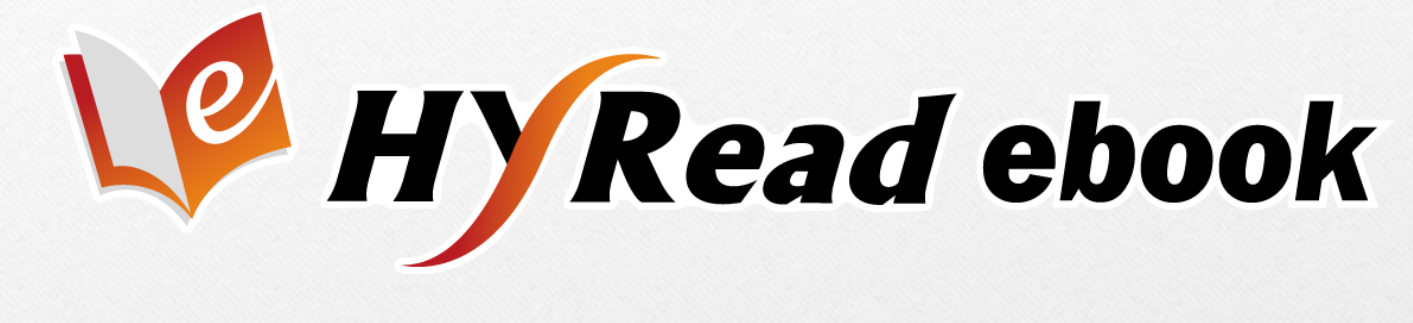

# **電子書使用手冊**

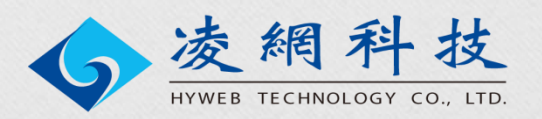

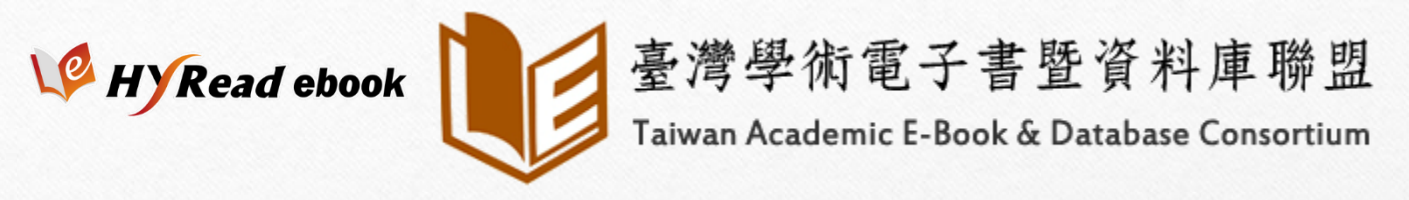

連結網址 [https://taebc.ebook.hyread.com.tw/](http://taebc.ebook.hyread.com.tw/)

 提供各大出版社出版之學術、專業及工具書等各 類書籍。

 精選各學科領域之電子書。含中文學、史地哲學、 人文藝術、工程科學等各類主題學科。

支援PC、iOS、Android等行動載具,隨時掌握

最新資訊

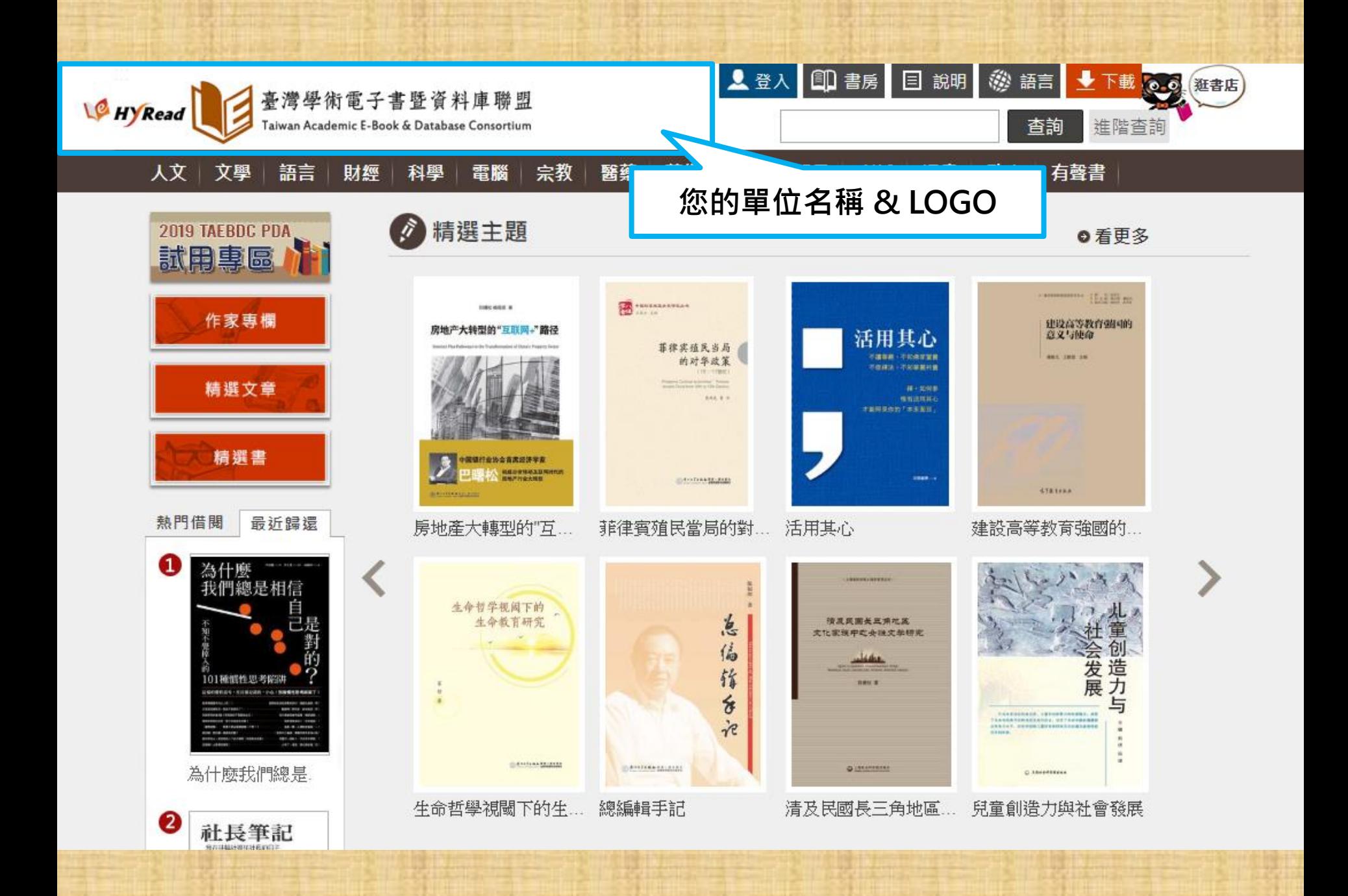

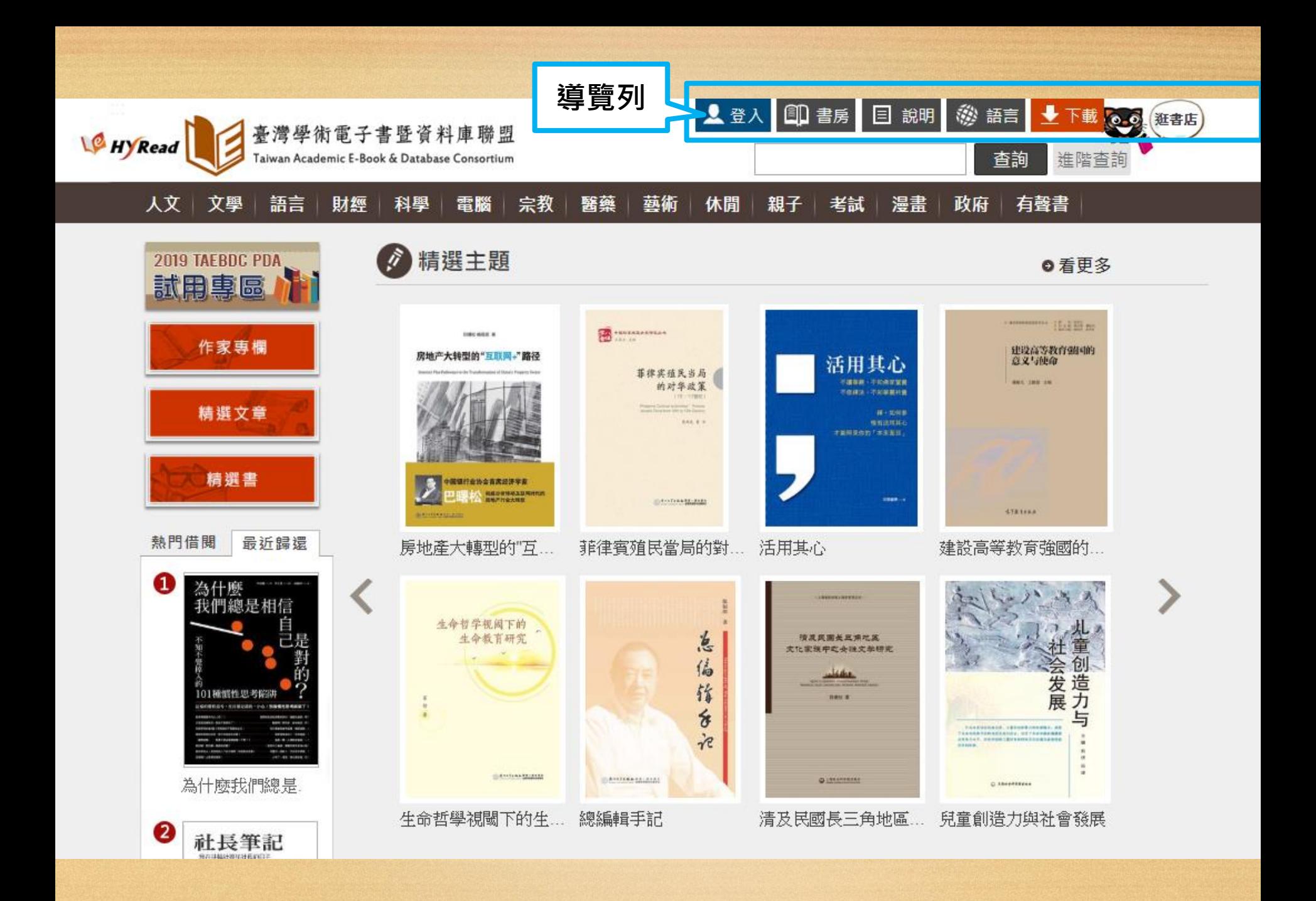

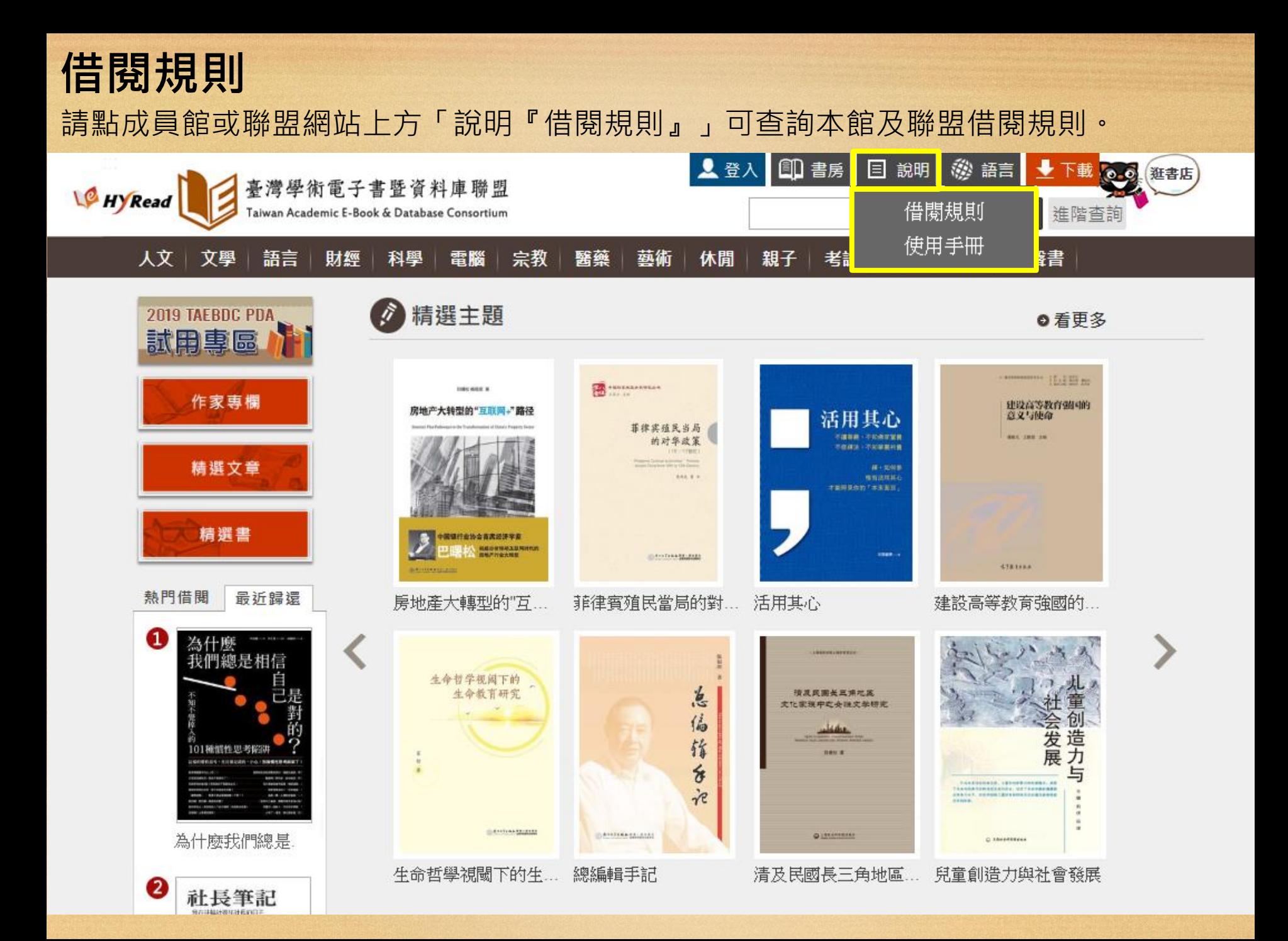

### **借閱規則**

- 可借閱書籍冊數:5冊
- 借閱天數:14天
- 續借時間:借閱到期前3天
- 續借天數:10天
- 續借次數:2次
- 預約冊數:10冊

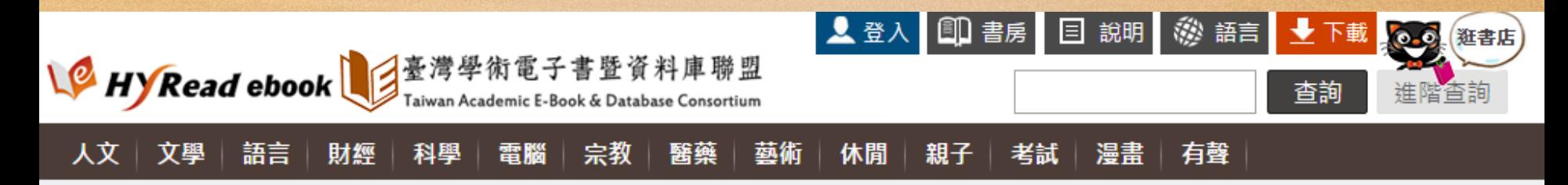

### 借閱規則

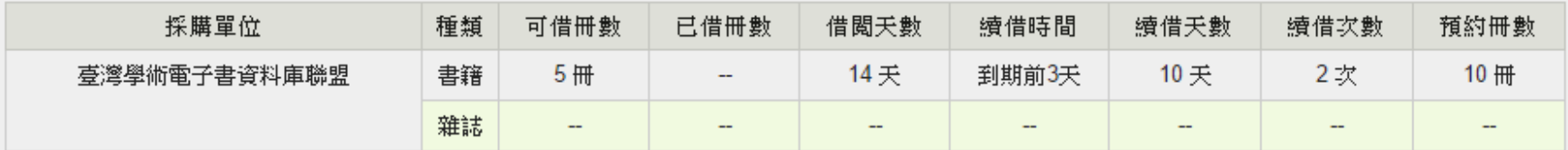

\*借閲天數計算,以借閲當天翌日起計至23時59分為一天。

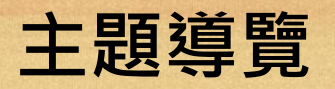

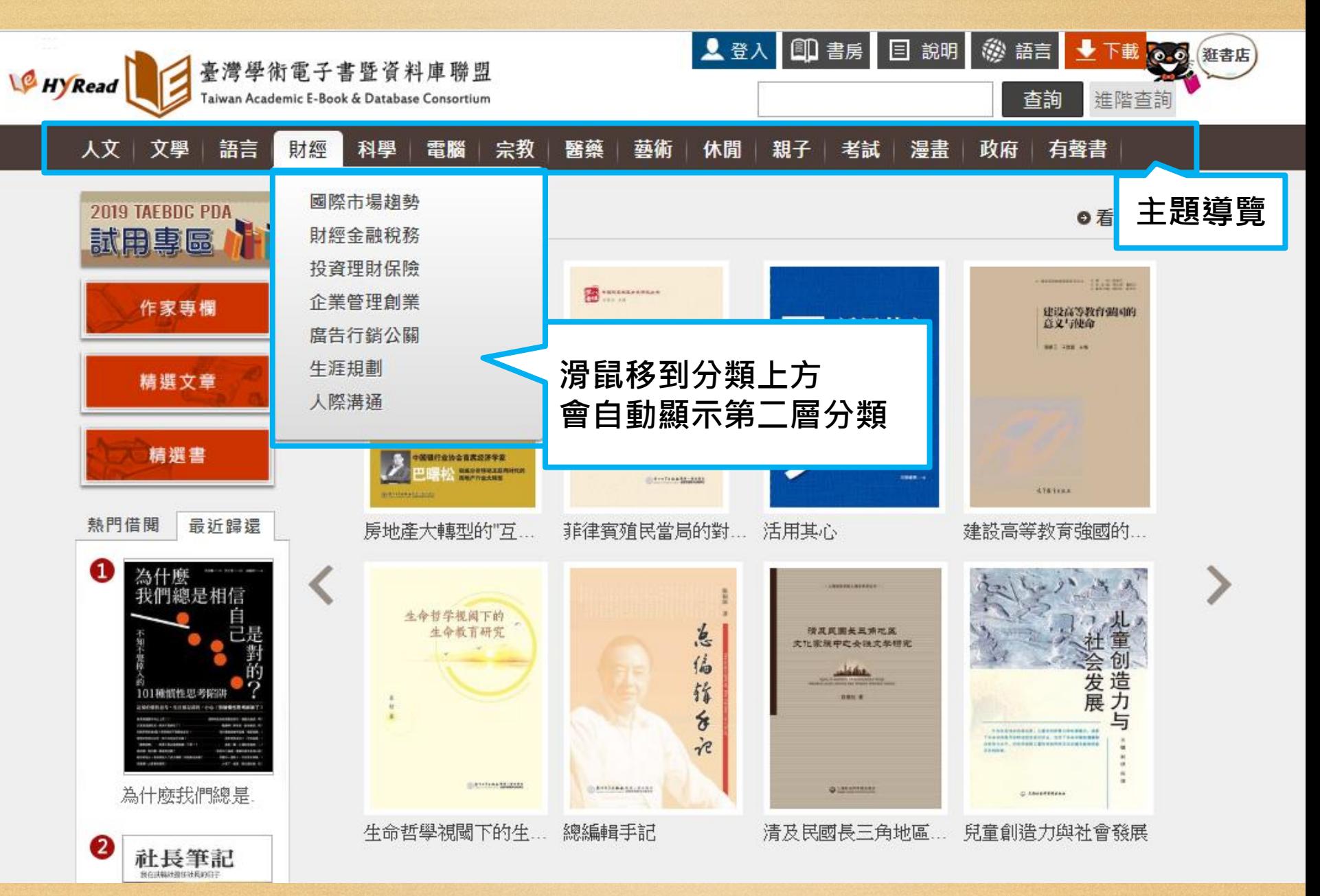

### **書目查詢功能**

- 簡易查詢:提供「書籍關鍵字」、「書名」、「作者」、「出版社」、「出版年」、 「ISBN」等單一欄位之快速查詢
- 進階查詢:提供多欄位檢索功能。

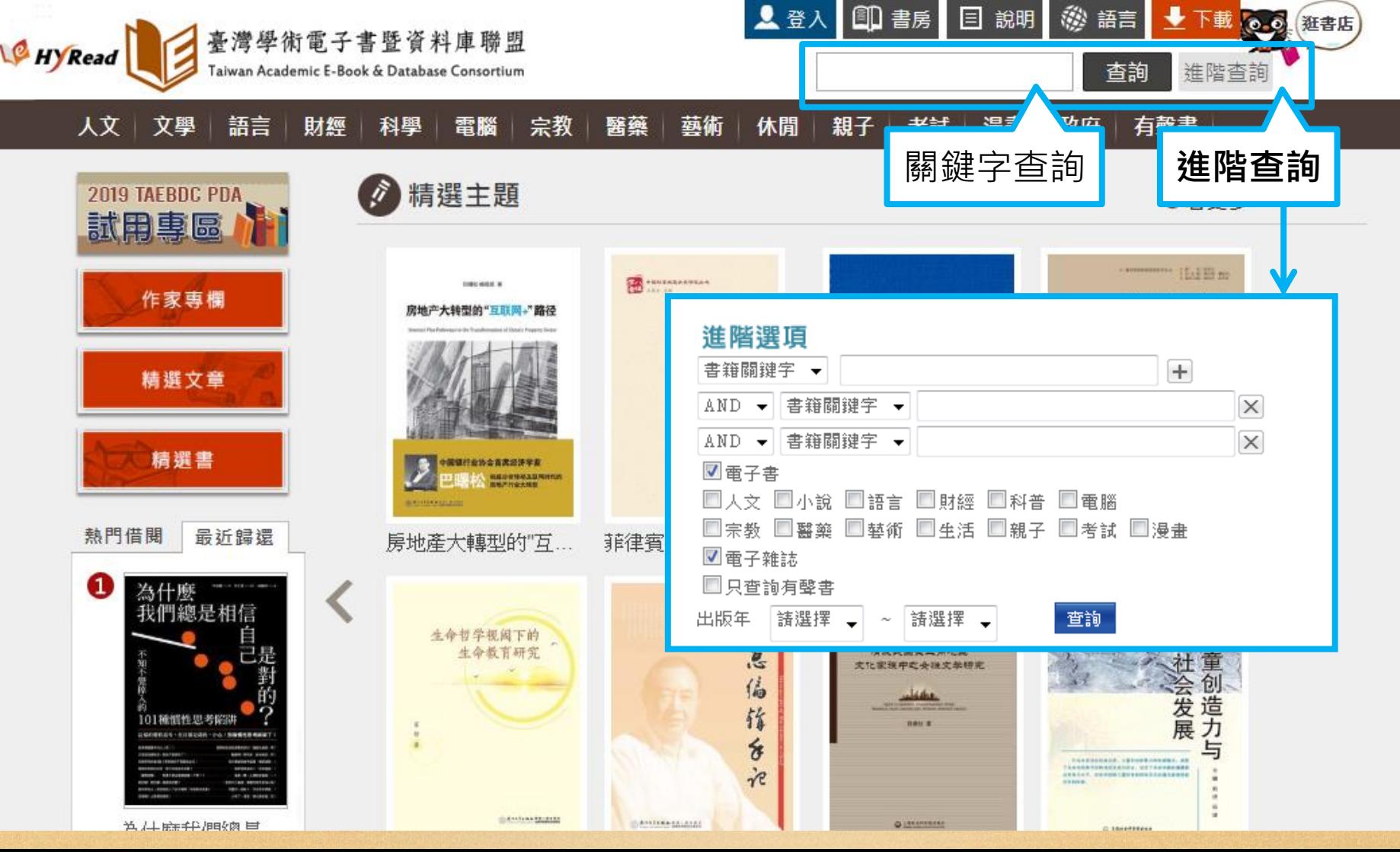

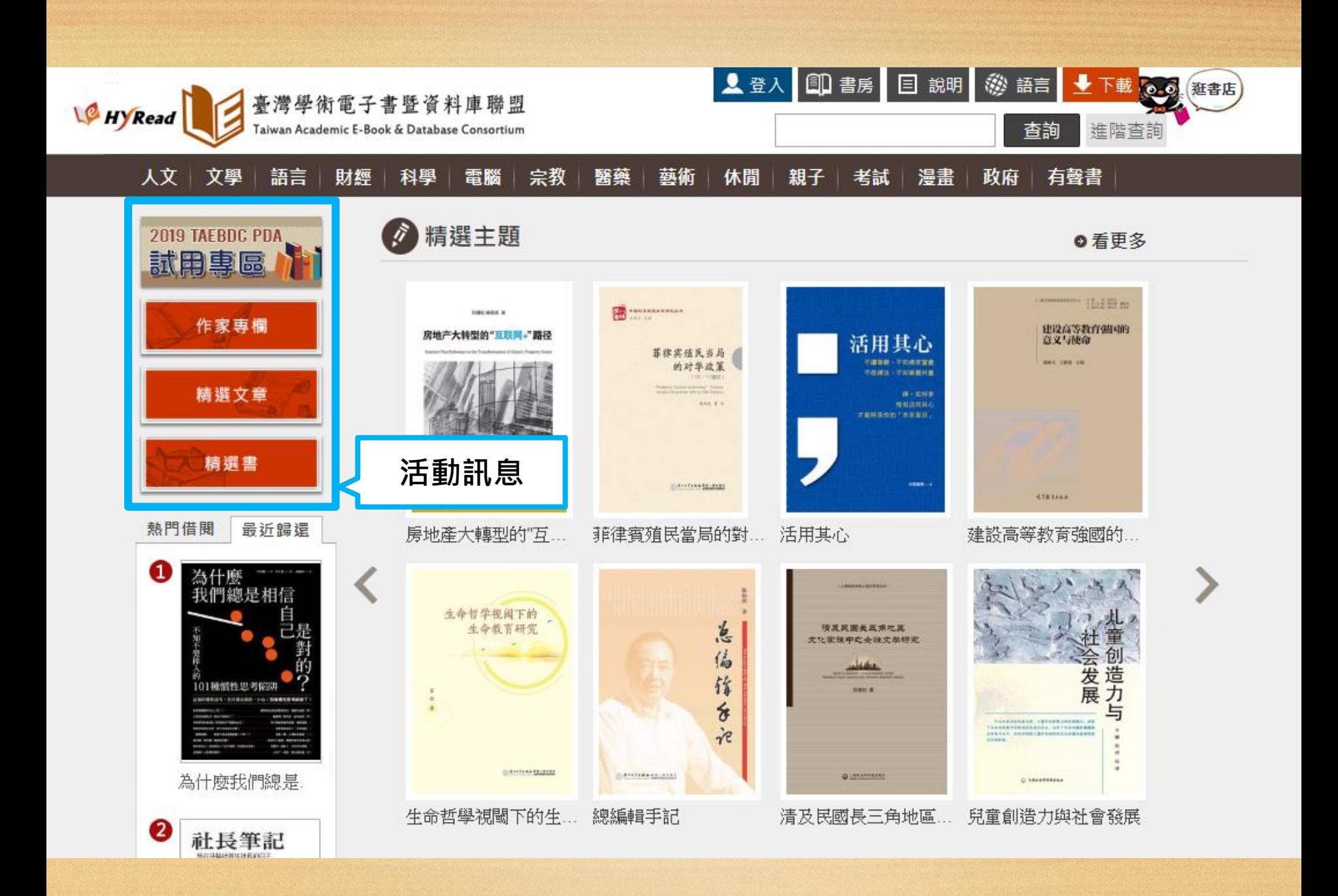

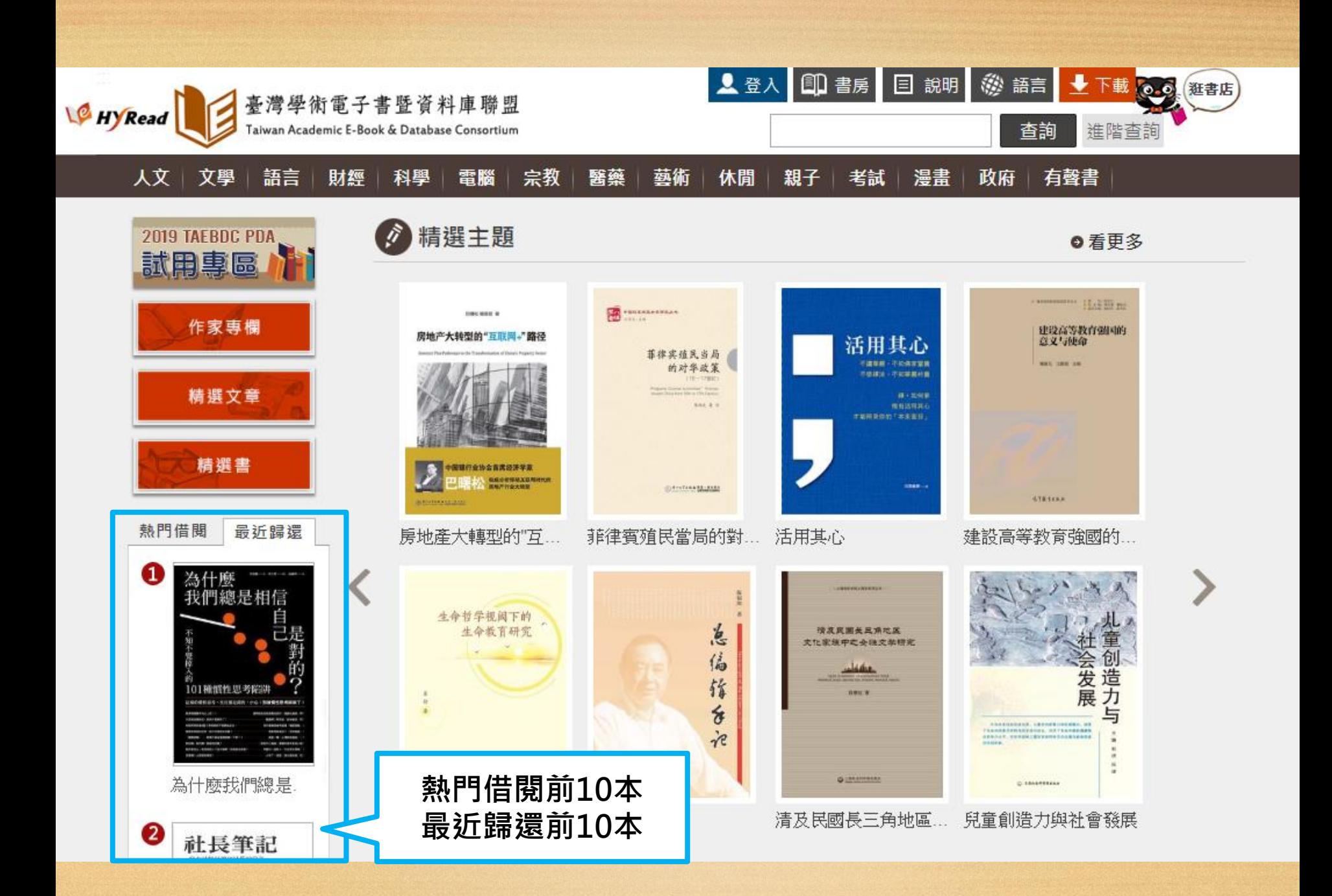

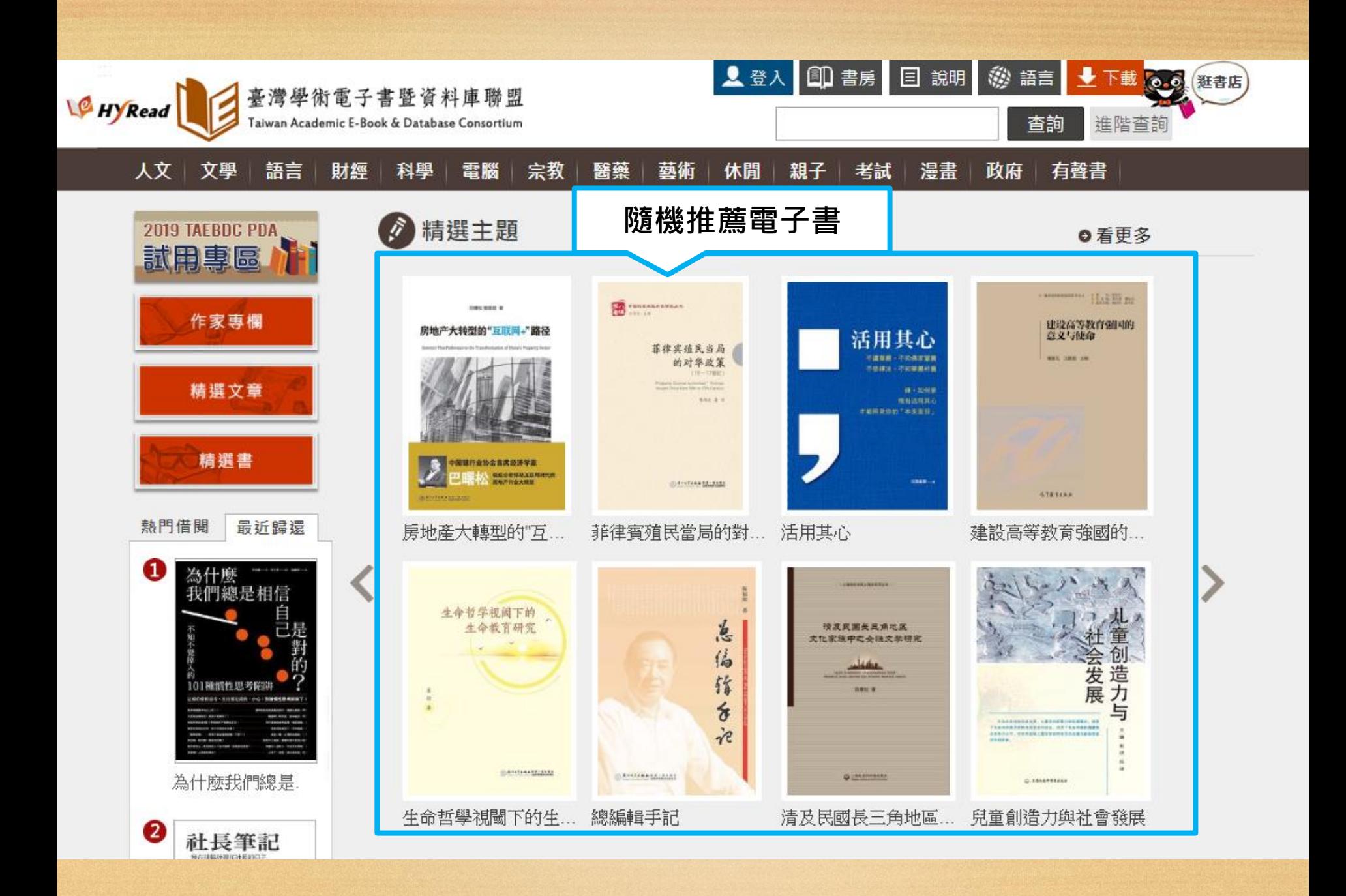

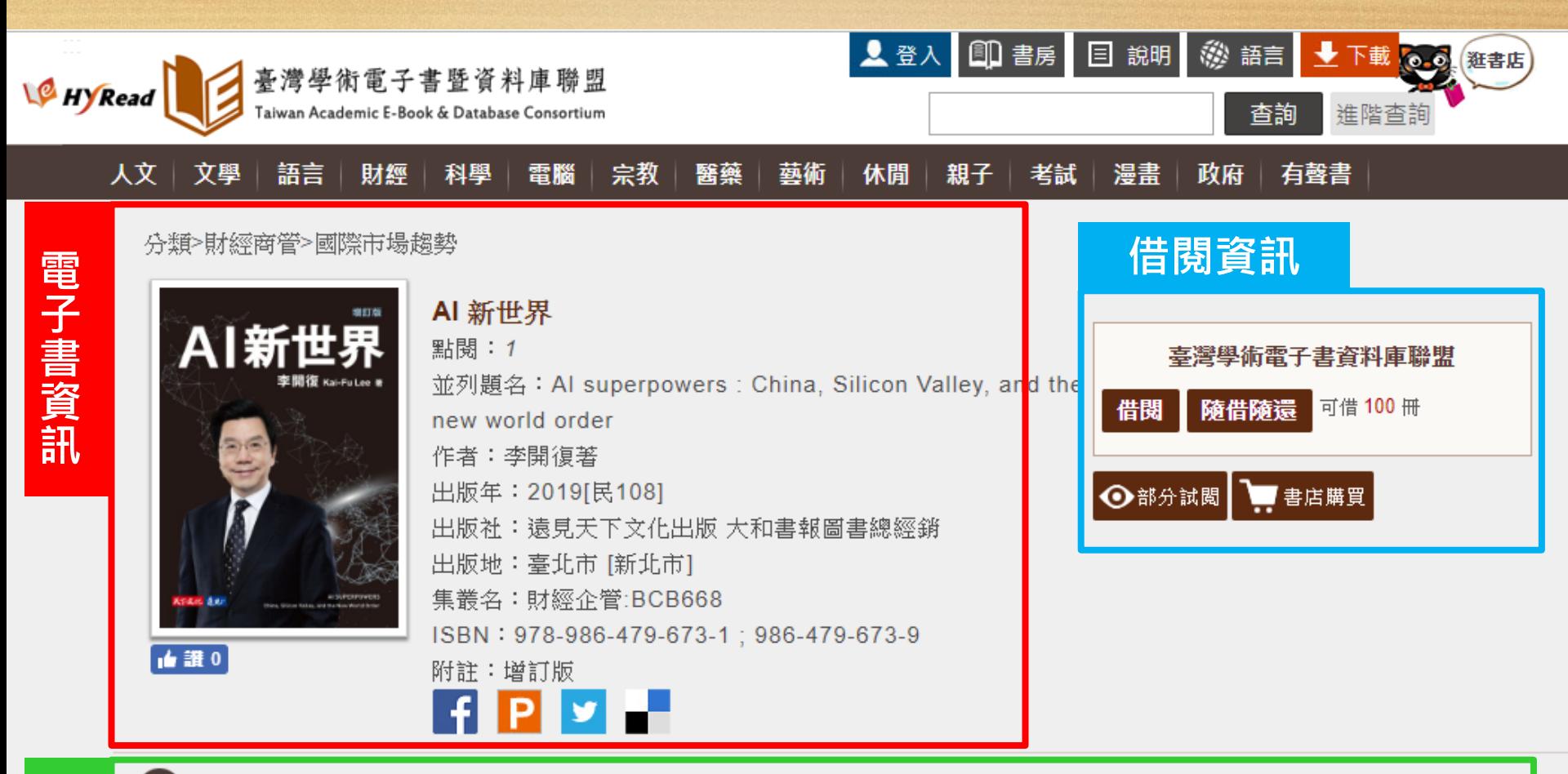

#### Ø 簡介

#### 書籍簡介

內容簡介

全球人工智慧領軍人物李開復,以35年AI專業經驗,以及歷任蘋果、微軟、Google頂尖科技公司全球副總裁等重要職務對全球科技業的 了解,與創辦華人一流創投機構創新工場的精闢眼光,在本書為我們描繪AI新世界的樣貌。為了普及廣大讀者,增訂版新增〈AI新世 界,我會失業嗎?〉。分析不同工作類型,在AI時代的命運。

從發明的年代,到實務應用的年代

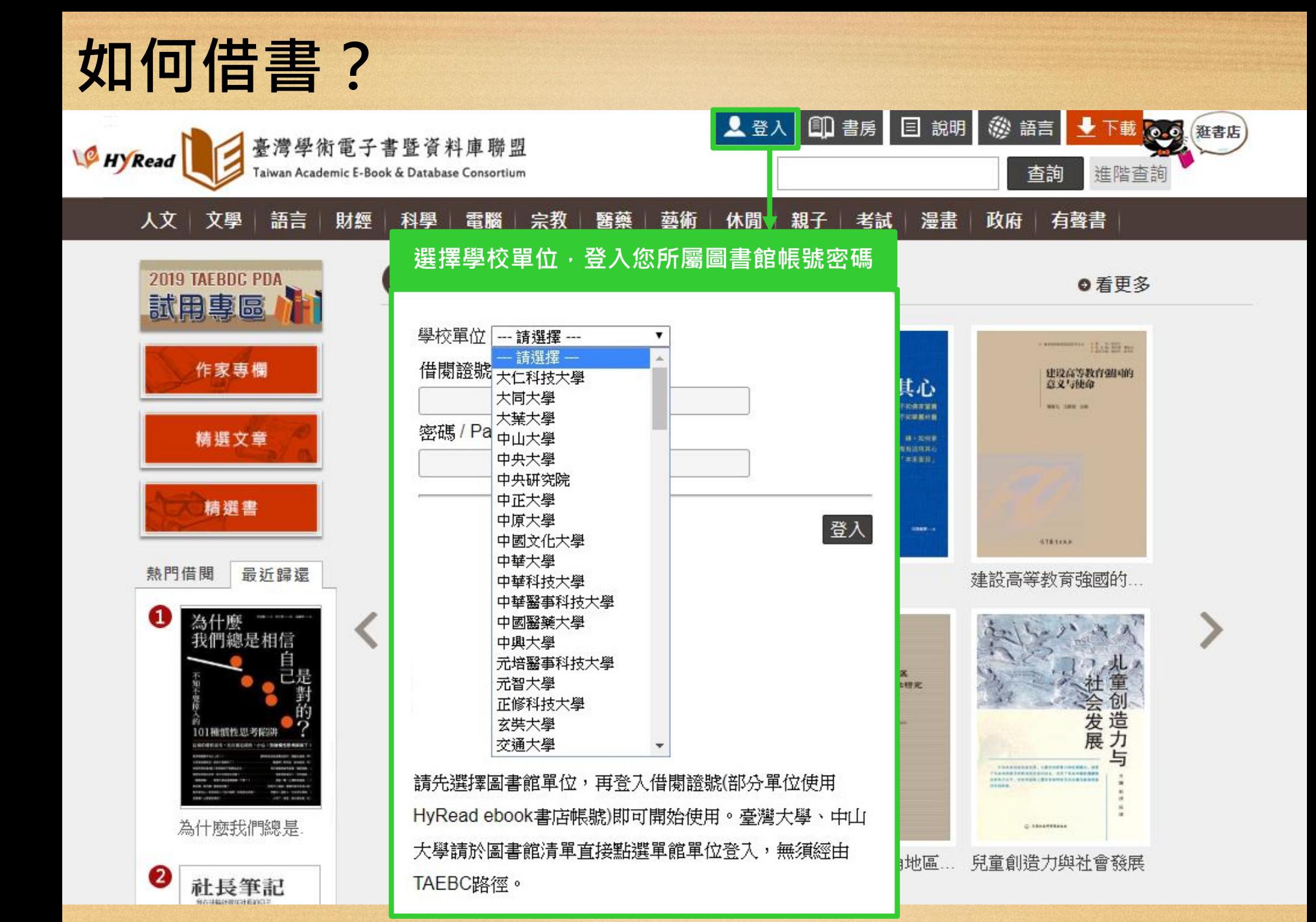

#### 借閱資訊 提供可借冊數、借閱方式等說明

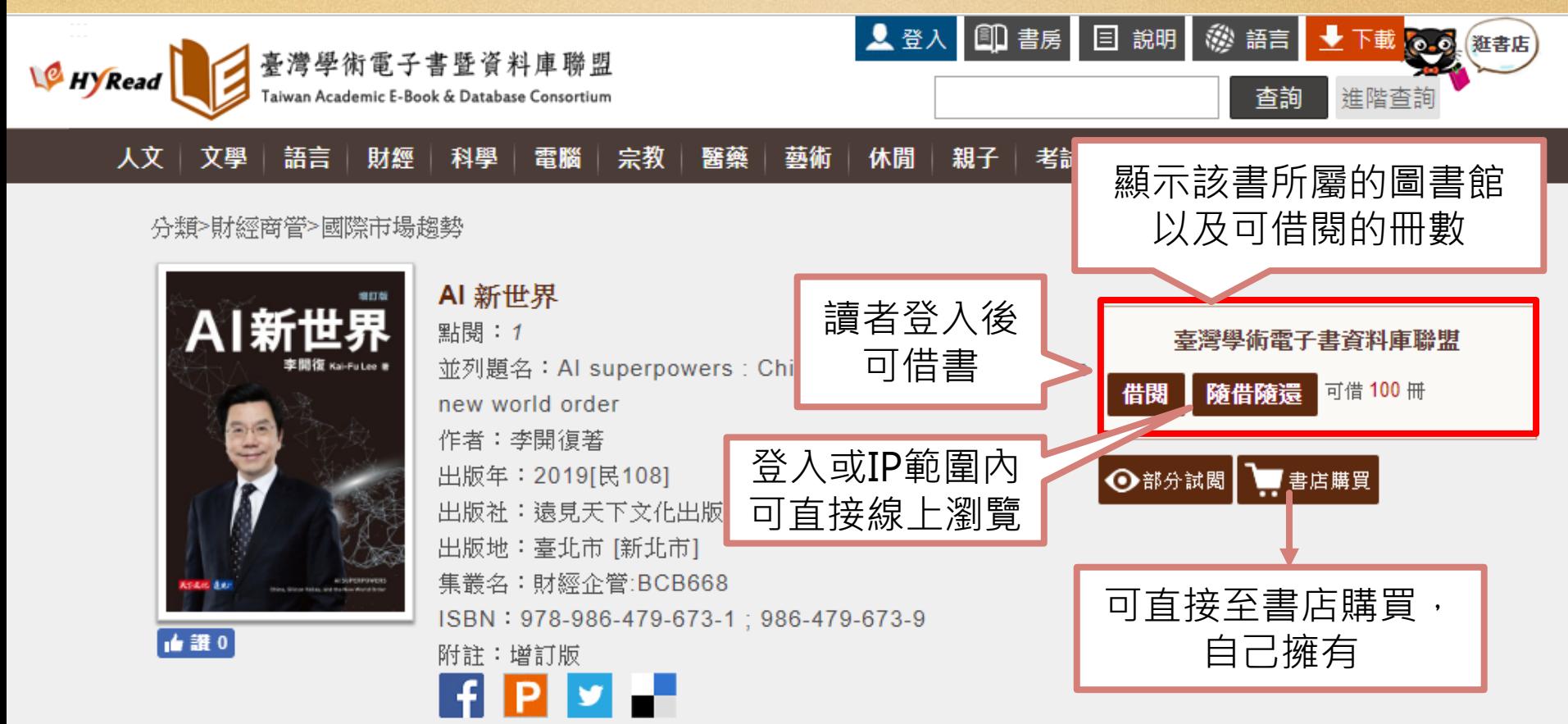

#### 簡介

書籍簡介

全球人工智慧領軍人物李開復,以35年AI專業經驗,以及歷任蘋果、微軟、Google頂尖科技公司全球副總裁等重要職務對全球科技業的 了解,與創辦華人一渧創投機構創新工場的精闢眼光,在本書為我們描繪AI新世界的樣貌。為了普及廣大讀者,增訂版新增〈AI新世 界,我會失業嗎?〉。分析不同工作類型,在AI時代的命運。

從發明的年代,到嘗務應用的年代

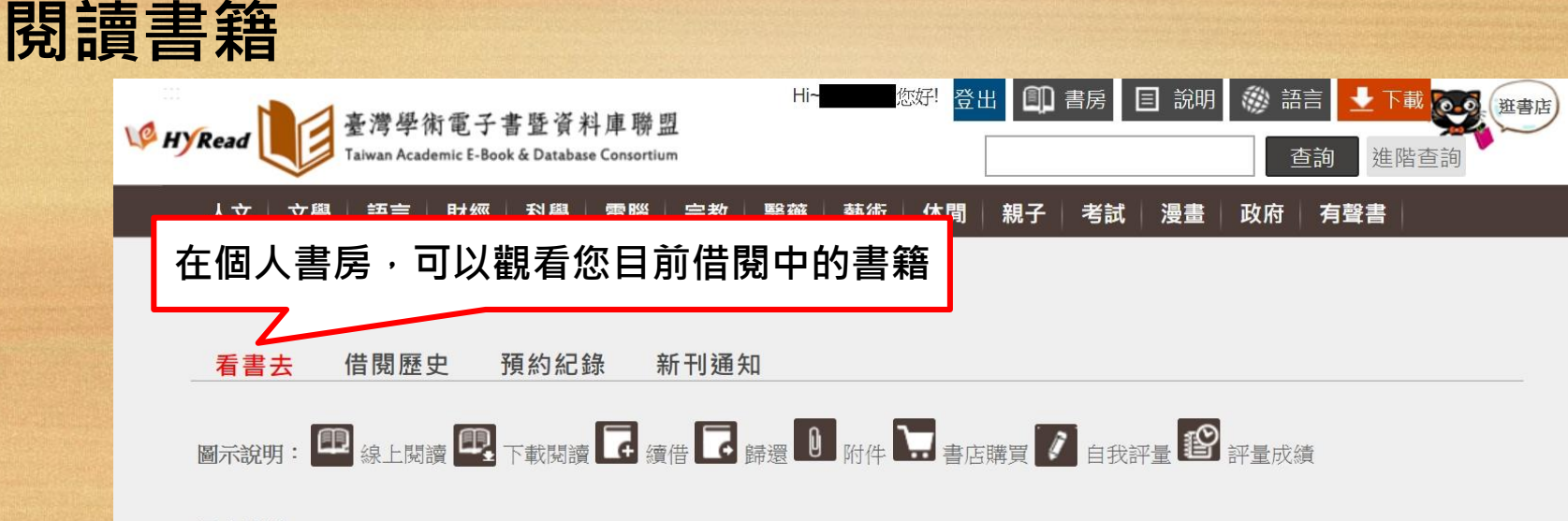

#### 還書說明:

線上閱讀的電子書,可直接於個人書房點選「還書」 下載閱讀的電子書,可於個人書房或閱讀軟體中歸還 若借閱時間到期,系統亦會自動還書,您不必擔心逾期問題

#### 借閱規則:

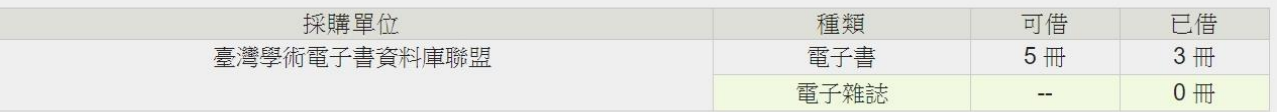

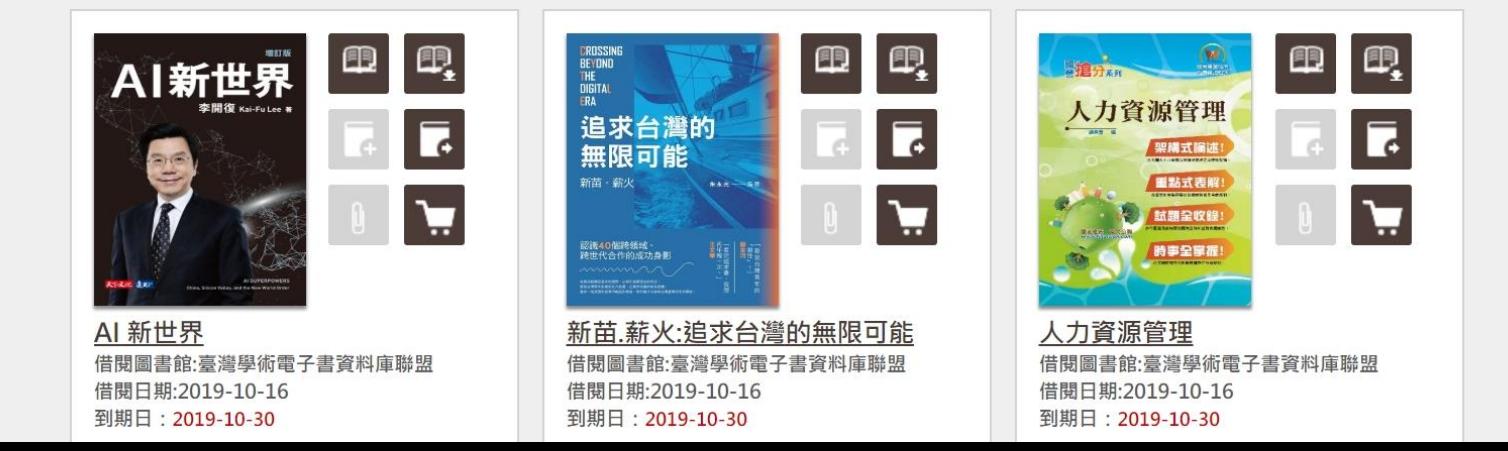

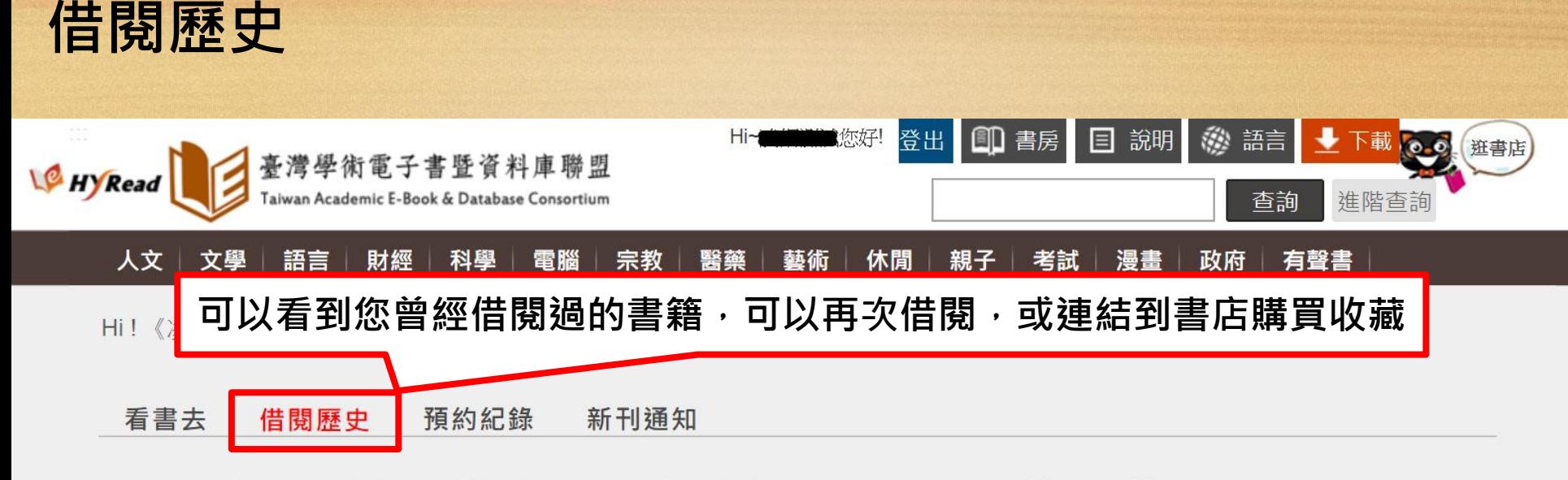

可以看到您曾經借閱且已經歸還的書籍,您可以連結到書目頁再次進行借閱,也可以連結到書店購買收藏。

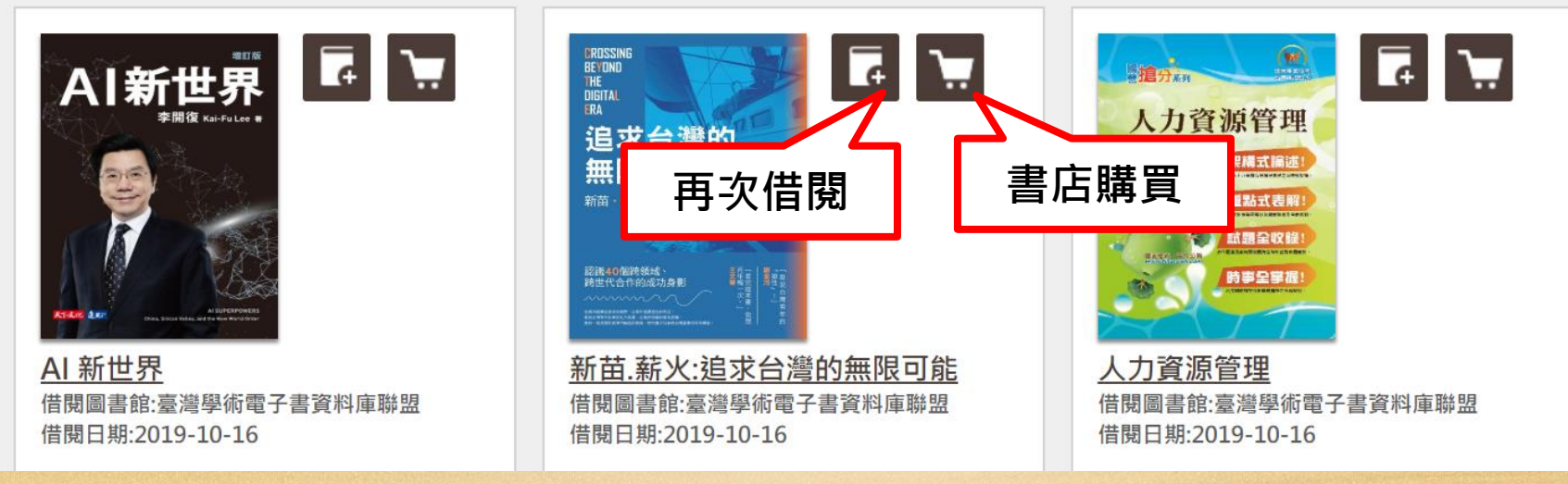

總共24 筆資料, 每頁顯示15 筆, 總共2頁, 目前在第1 頁 下一頁 最後頁

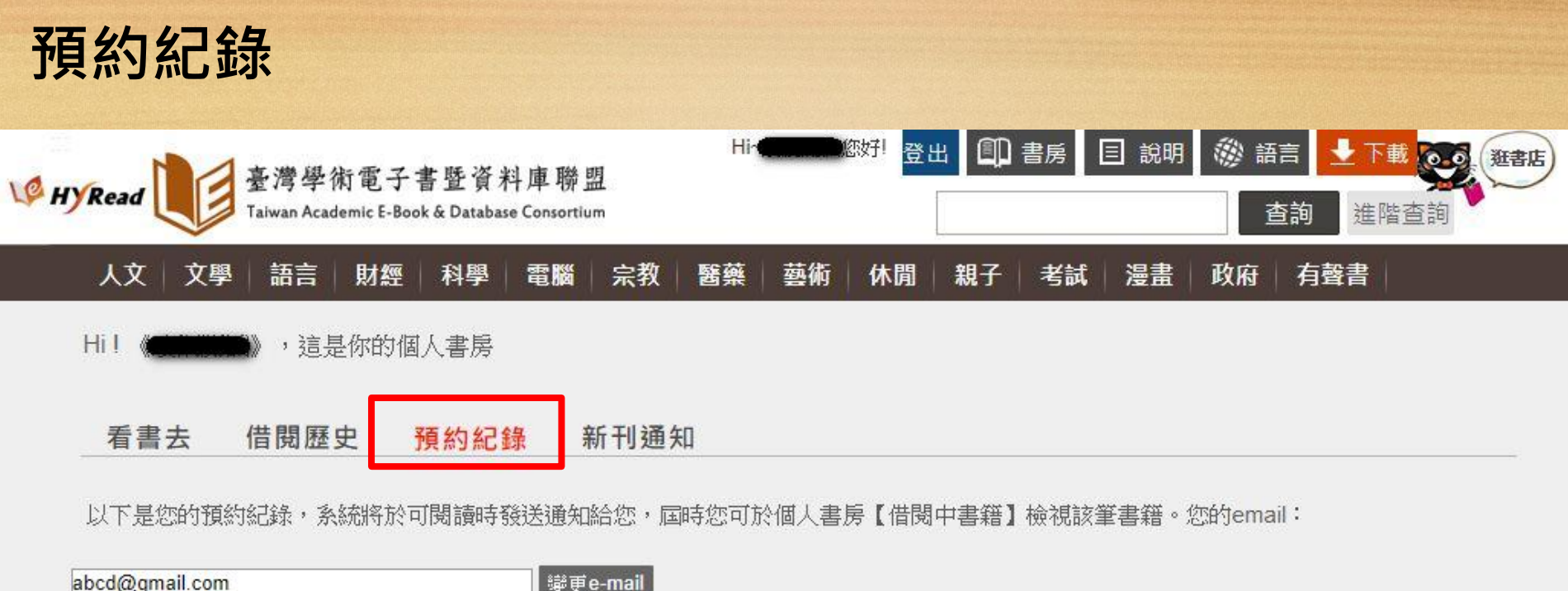

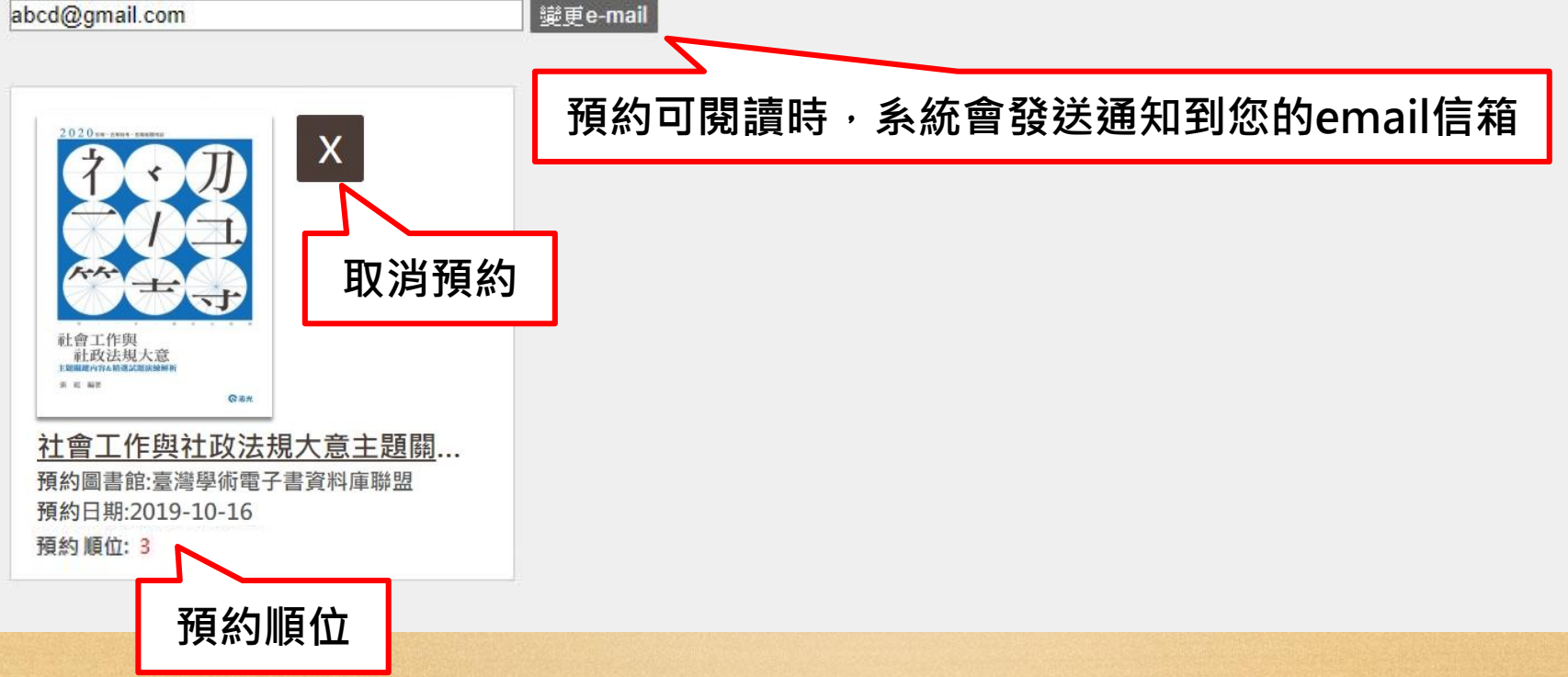

### **電子書線上閱讀(隨借隨還)**

HyRead ebook 電子書的閱讀方式分為「線上閱讀」與「下載閱讀」, 每本書 共可提供100人閱讀,於IP範圍內,無須登入即可線上閱讀。

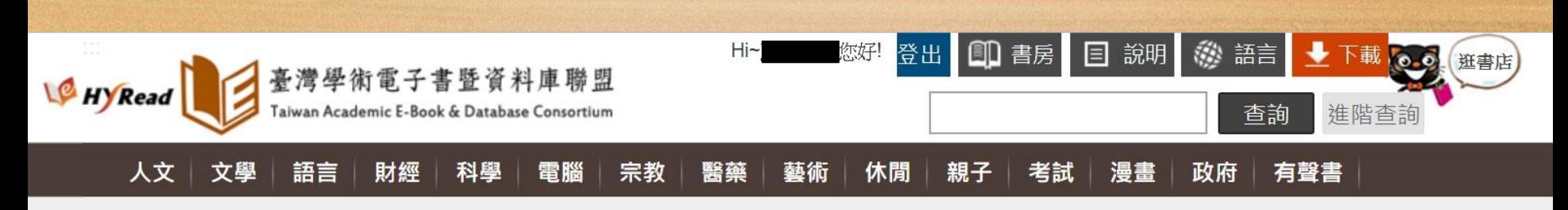

分類>電腦資訊>電子商務

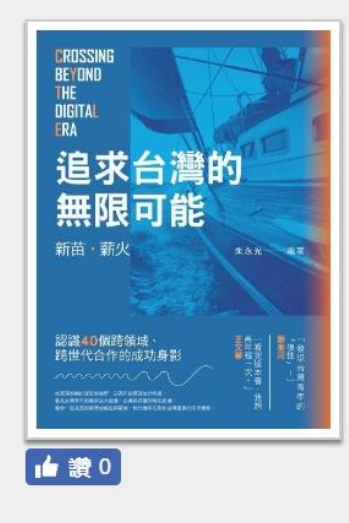

#### 新苗.薪火:追求台灣的無限可能

點閱:1 並列題名: Crossing beyond the digital era 其他題名:追求台灣的無限可能 新苗薪火 作者:朱永光編著 出版年: 2019[民108] 出版社:釀出版秀威資訊科技發行 聯合發行總經銷 出版地: 臺北市 新北市 集叢名:啟思路:11 ISBN: 978-986-445-300-9; 986-445-300-9

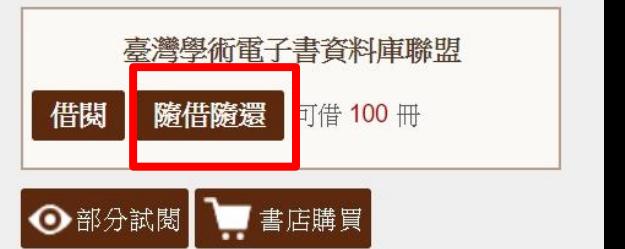

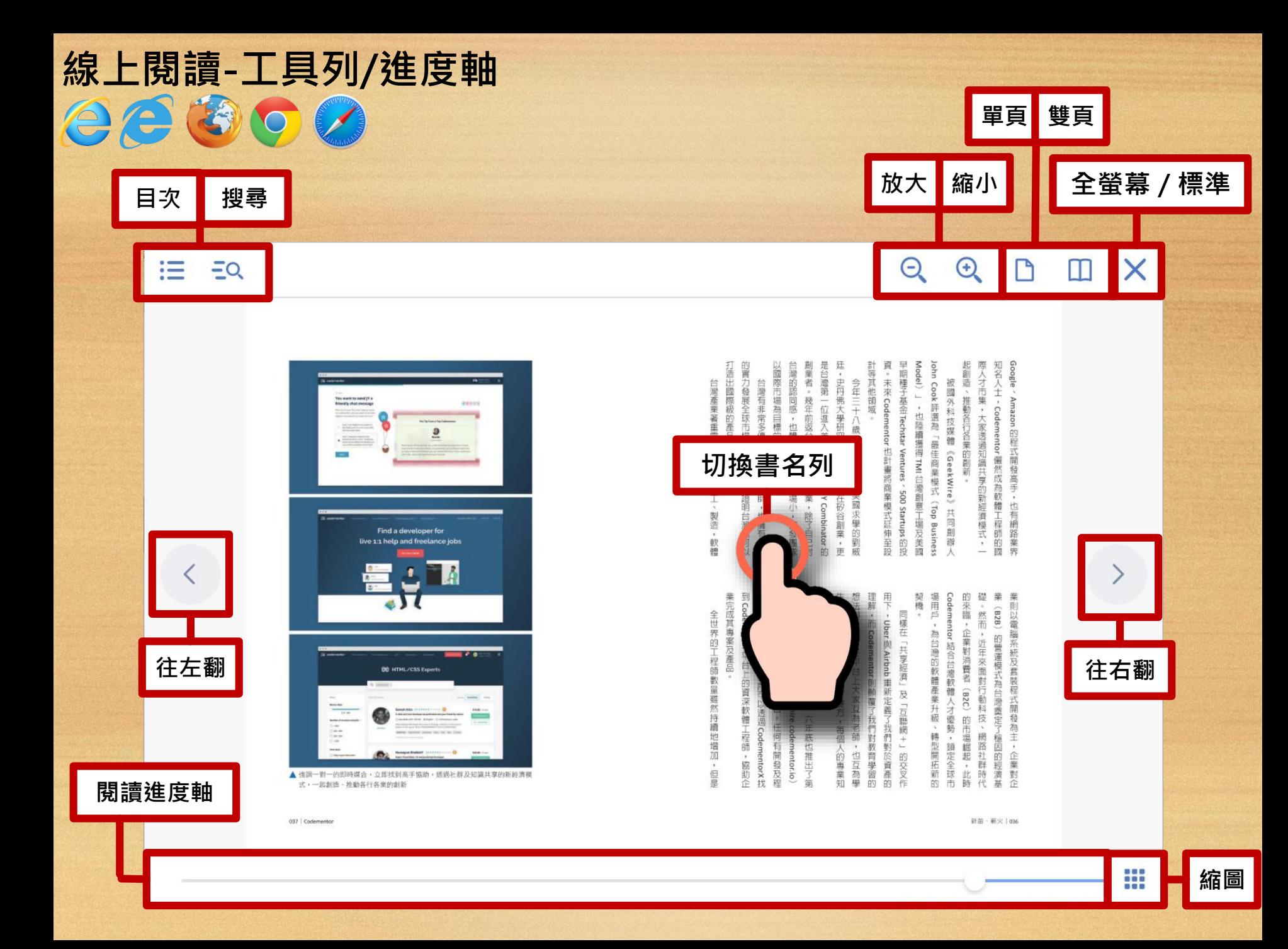

# **線上閱讀-書名頁/頁碼資訊**

**書名列**

#### 新苗.薪火:追求台灣的無限可能

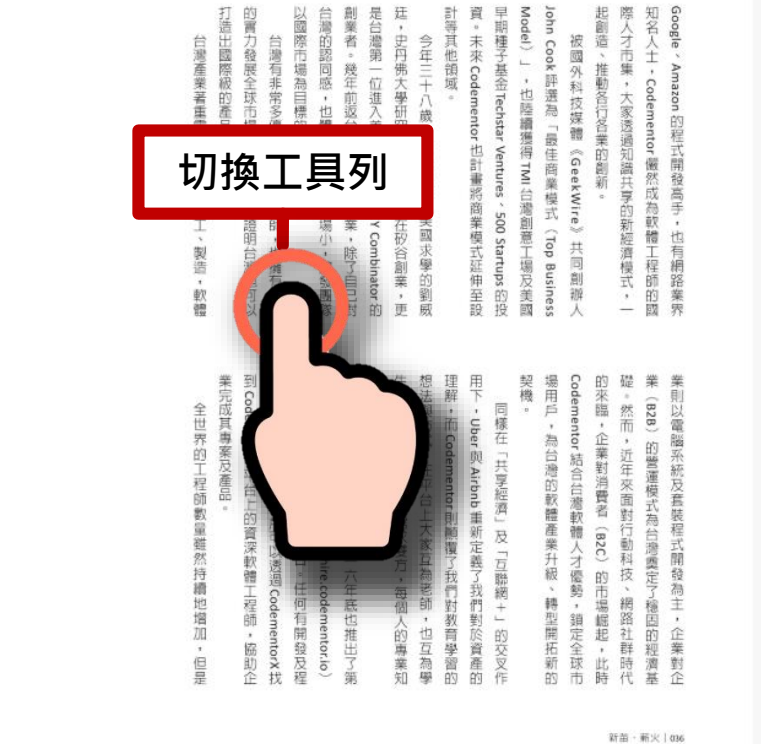

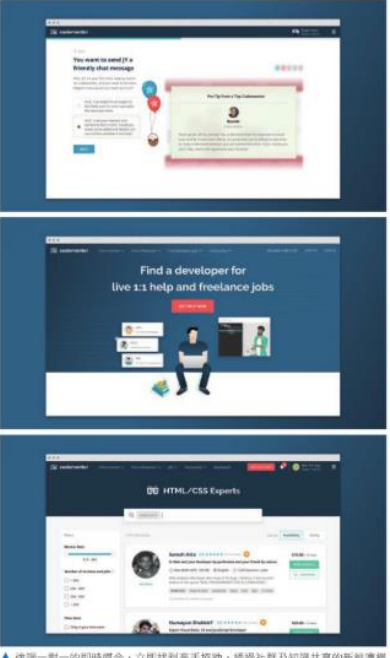

▲ 強調一對一的即時媒合,立即找到高手協助,透過社群及知識共享的新經濟模 式,一起創造、推動各行各業的創新

037 | Codemento

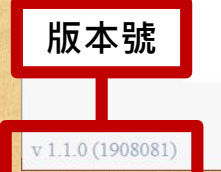

 $\langle$ 

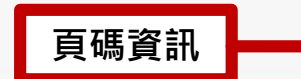

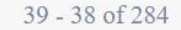

 $\geq$ 

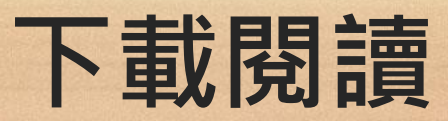

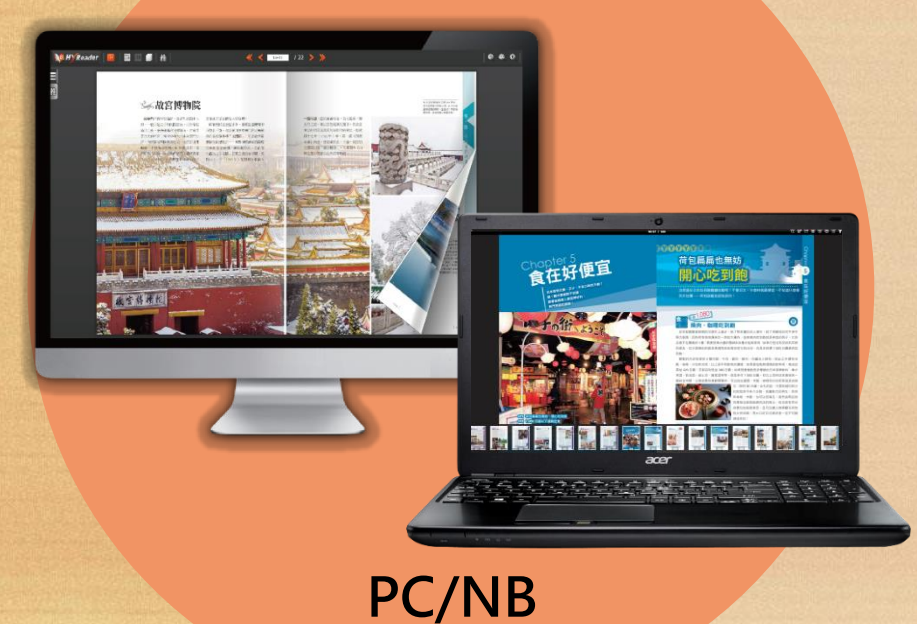

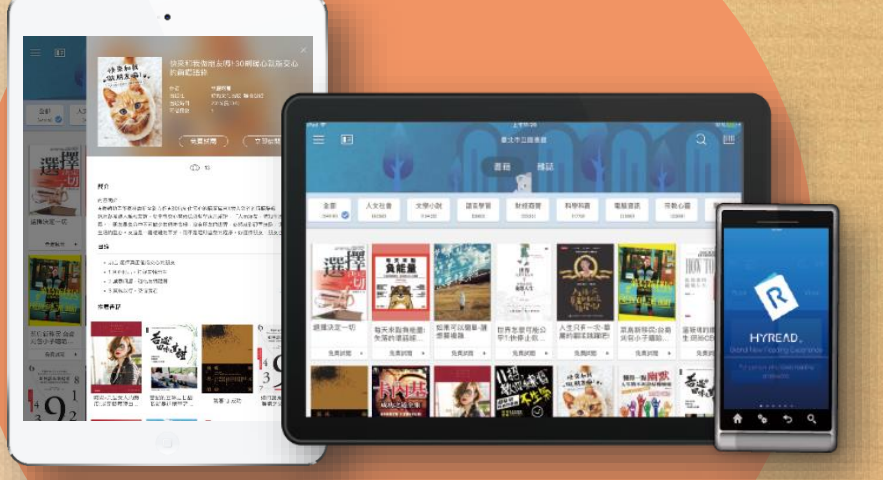

**Tablet/Smart Phone** 包含iOS/Android/Win10

# **HyRead 3 閱讀器支援跨平台載具**

iOS (iPad / iPhone) → 請至 App Store 安裝 Android (平板 / 手機) → 請至 Google 商店安裝 PC Windows 10 → 請至 Microsoft 市集安裝

Get it on<br>Windows 10

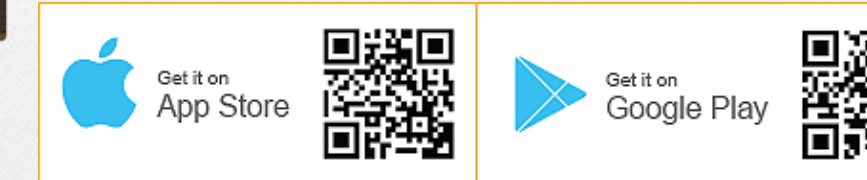

Windows PC / NB 個人電腦 請安裝 HyRead Library

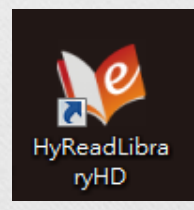

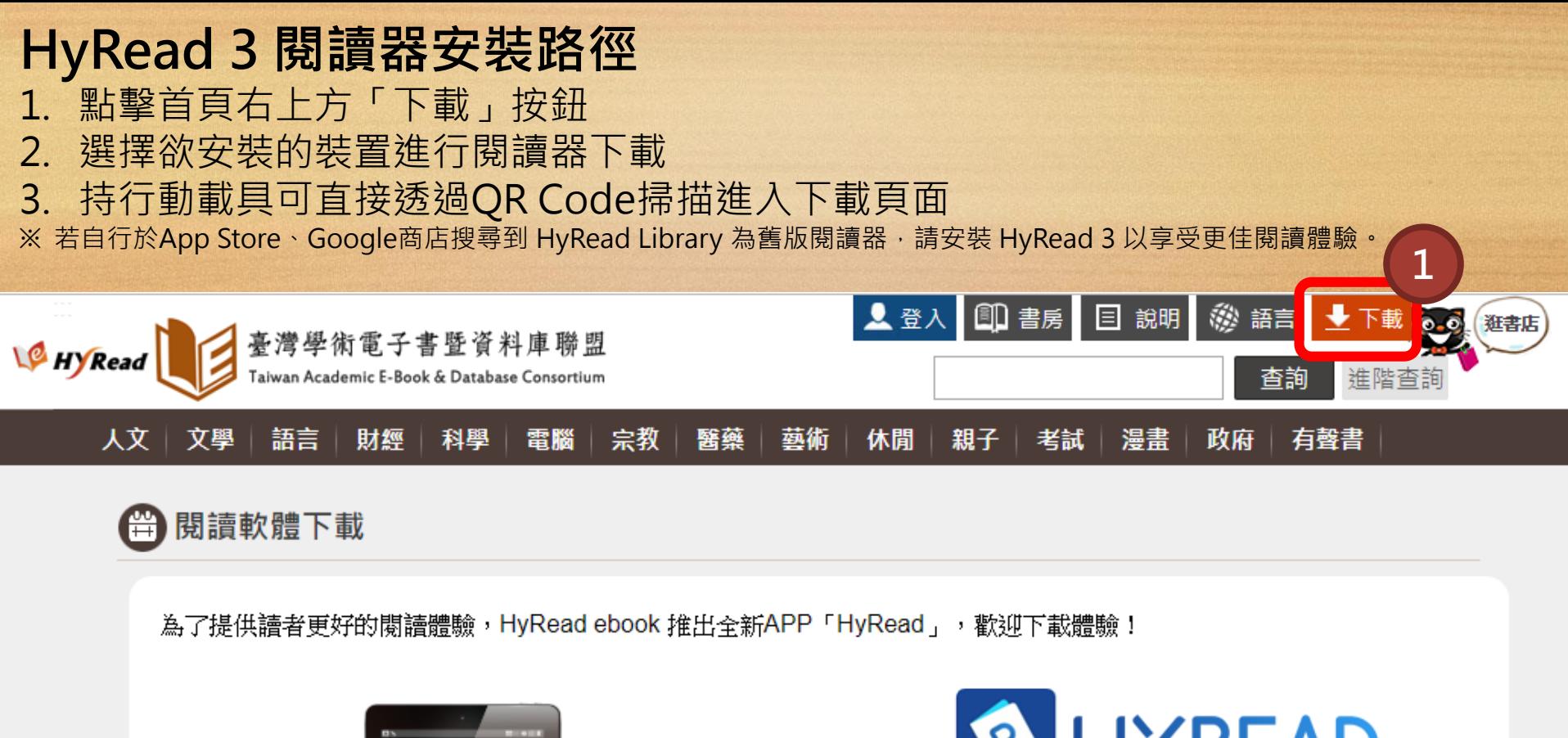

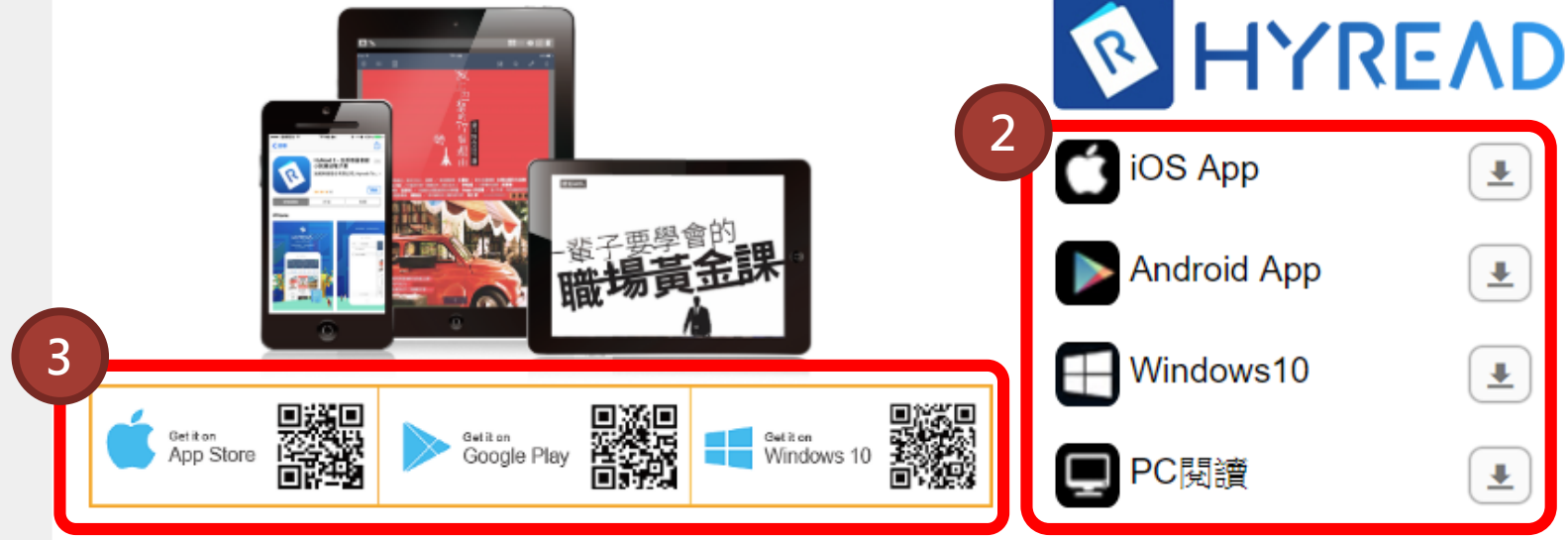

### **HyRead 3 操作流程** ※ PC Windows 10、iOS (iPad/iPhone)、Android平板/手機 之操作方式相仿, 故以iPad畫面做為說明範例。

### **展開「圖書館選單」圖示**

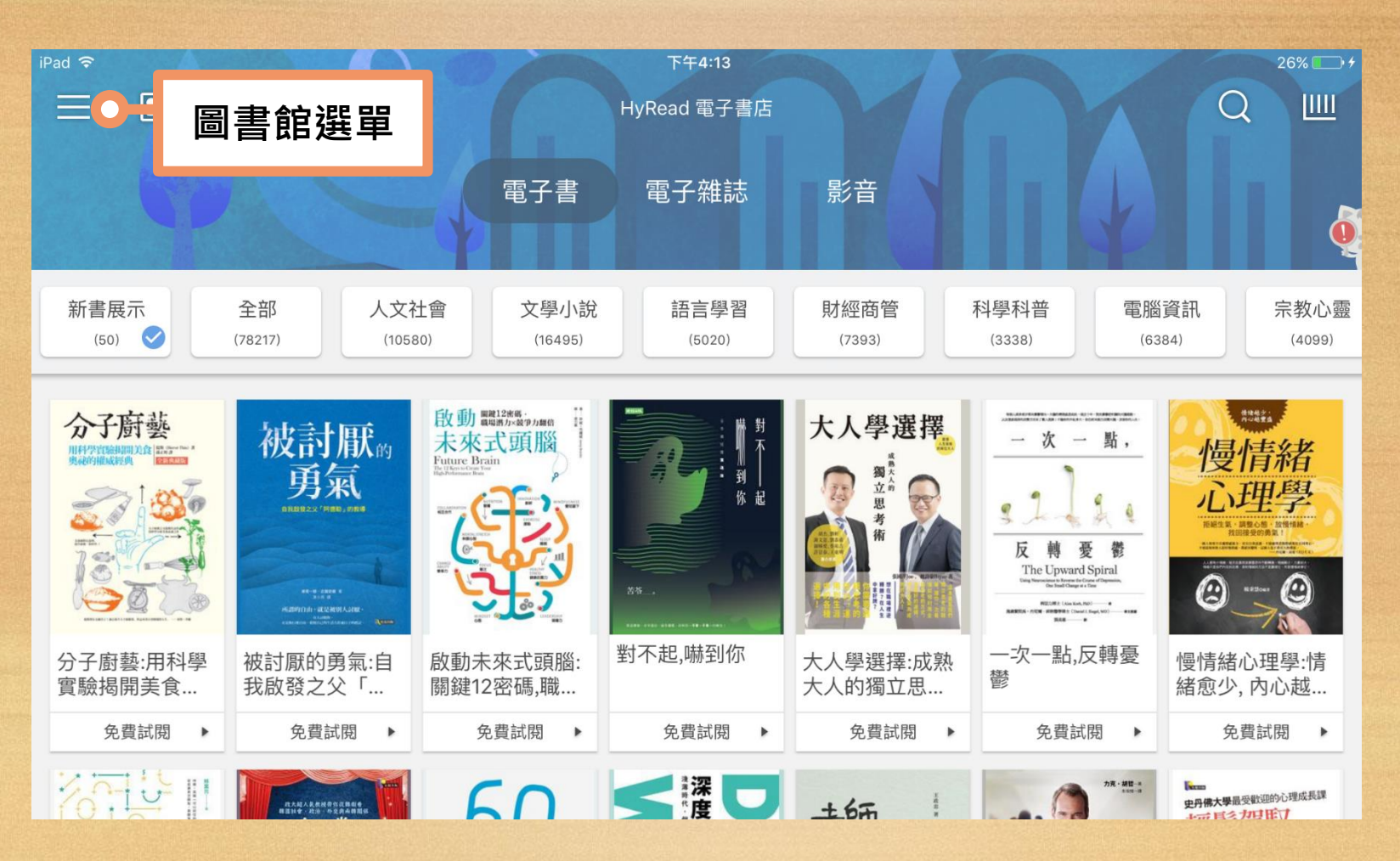

### **新增所屬單位圖書館**

#### 1.於展開的圖書館選單點擊下方「+新增圖書館」 2.選擇自己所屬學校的圖書館名稱 (以示範圖書館為範例)

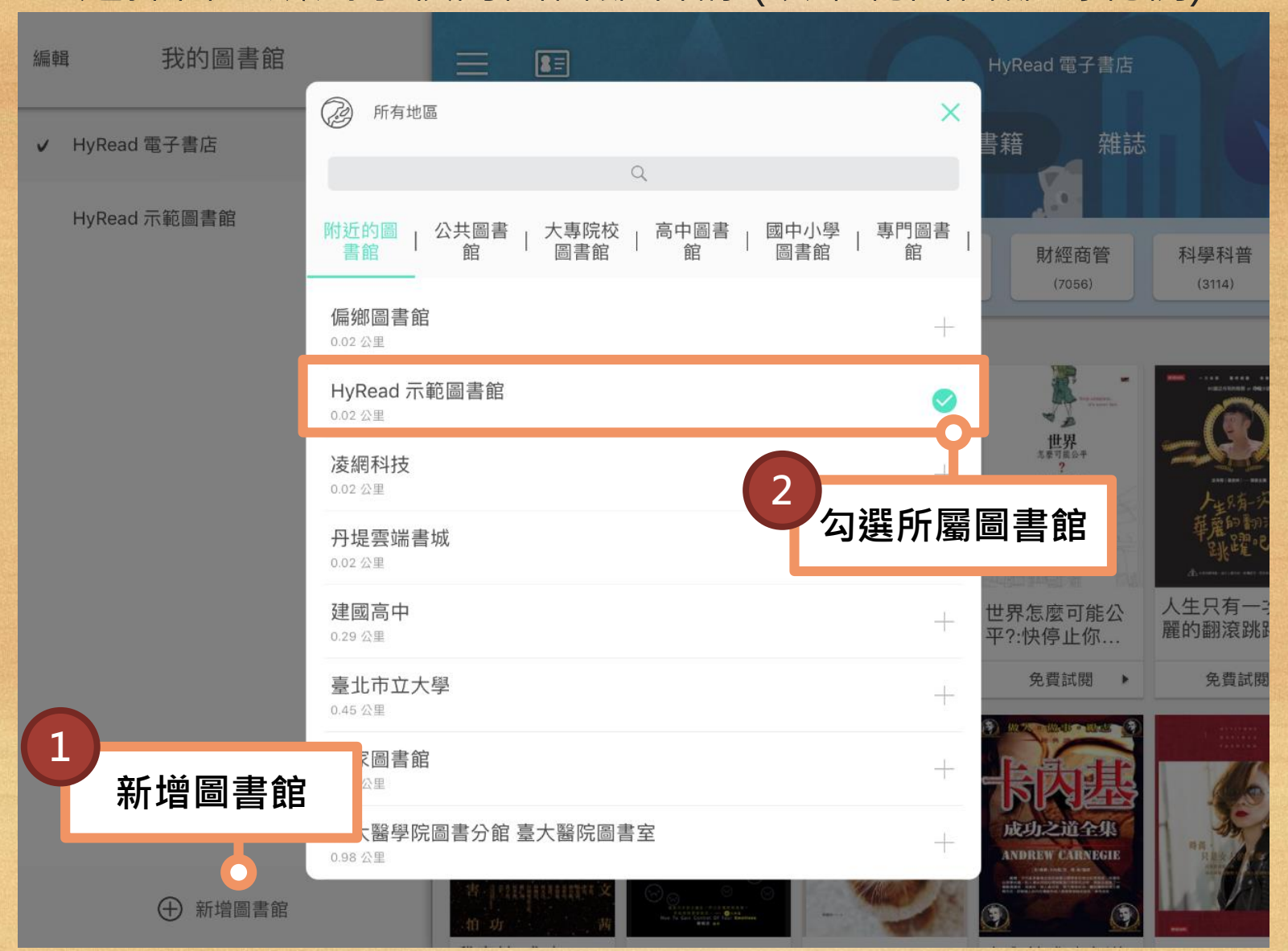

**登入所屬學校/單位的圖書館帳號密碼** 1.確認選定的圖書館單位名稱是否正確 2.點擊「讀者借閱證圖示」顯示登入視窗 3.輸入借閱證帳號與密碼並登入

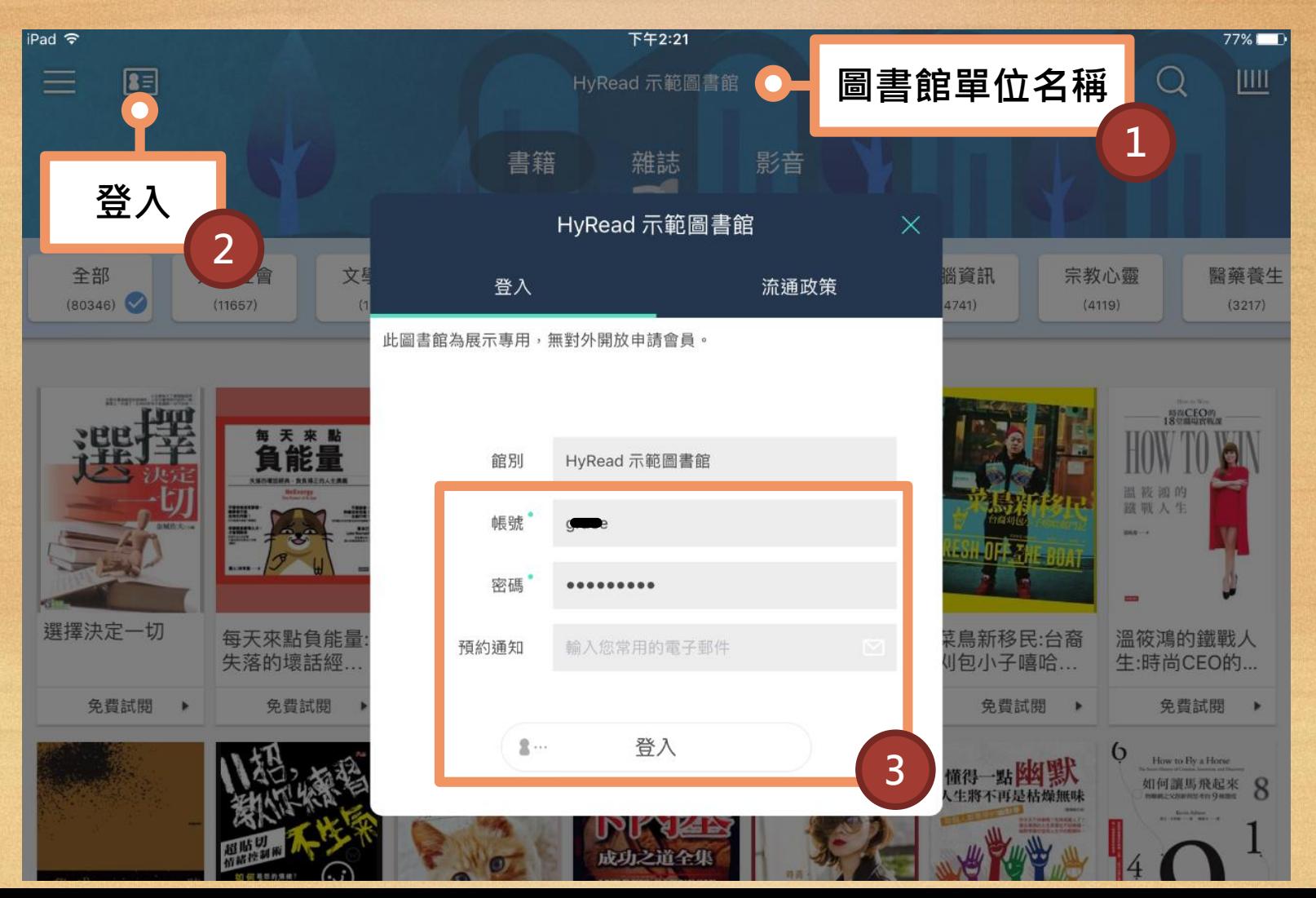

#### **瀏覽各主題電子書**

可點選主題並展開次分類以篩選欲瀏覽的電子書主題範圍。

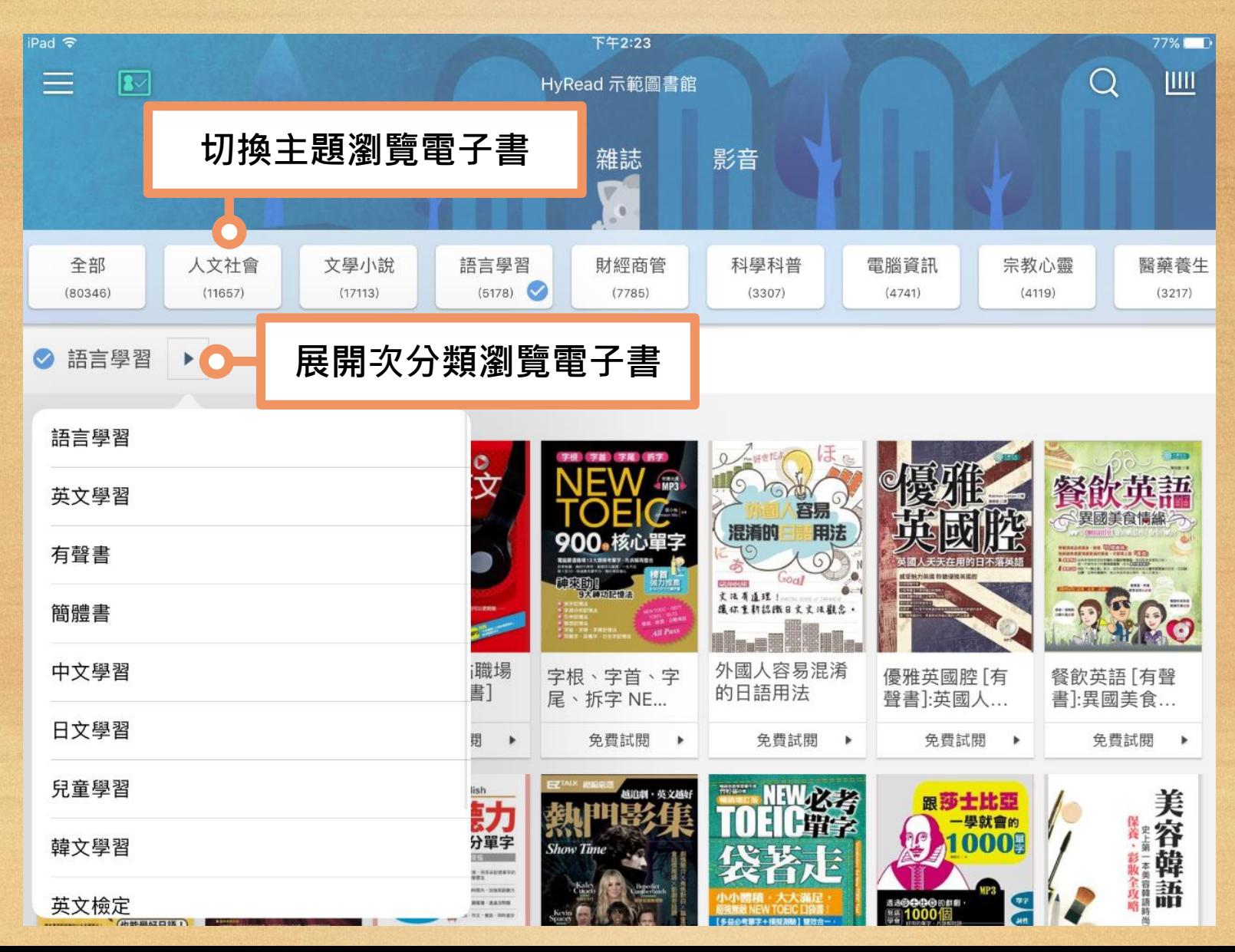

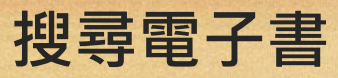

#### 1.點右上方「放大鏡圖示」開啟搜尋電子書功能 2.於欄位輸入關鍵字可搜尋電子書

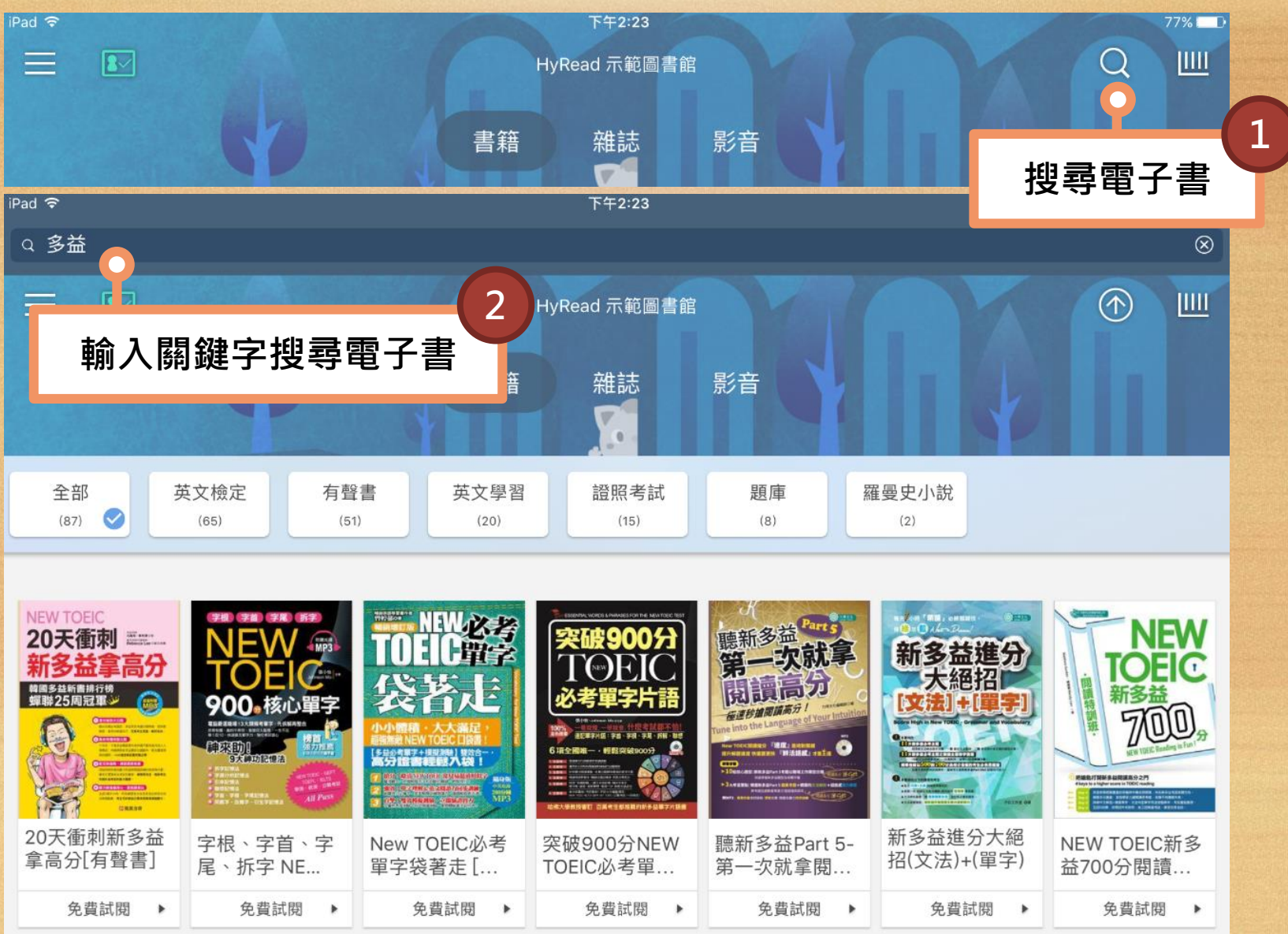

### **借閱電子書**

#### 找到想要閱讀的電子書可點「立即借閱」或「免費試閱」 以試閱部分內容。

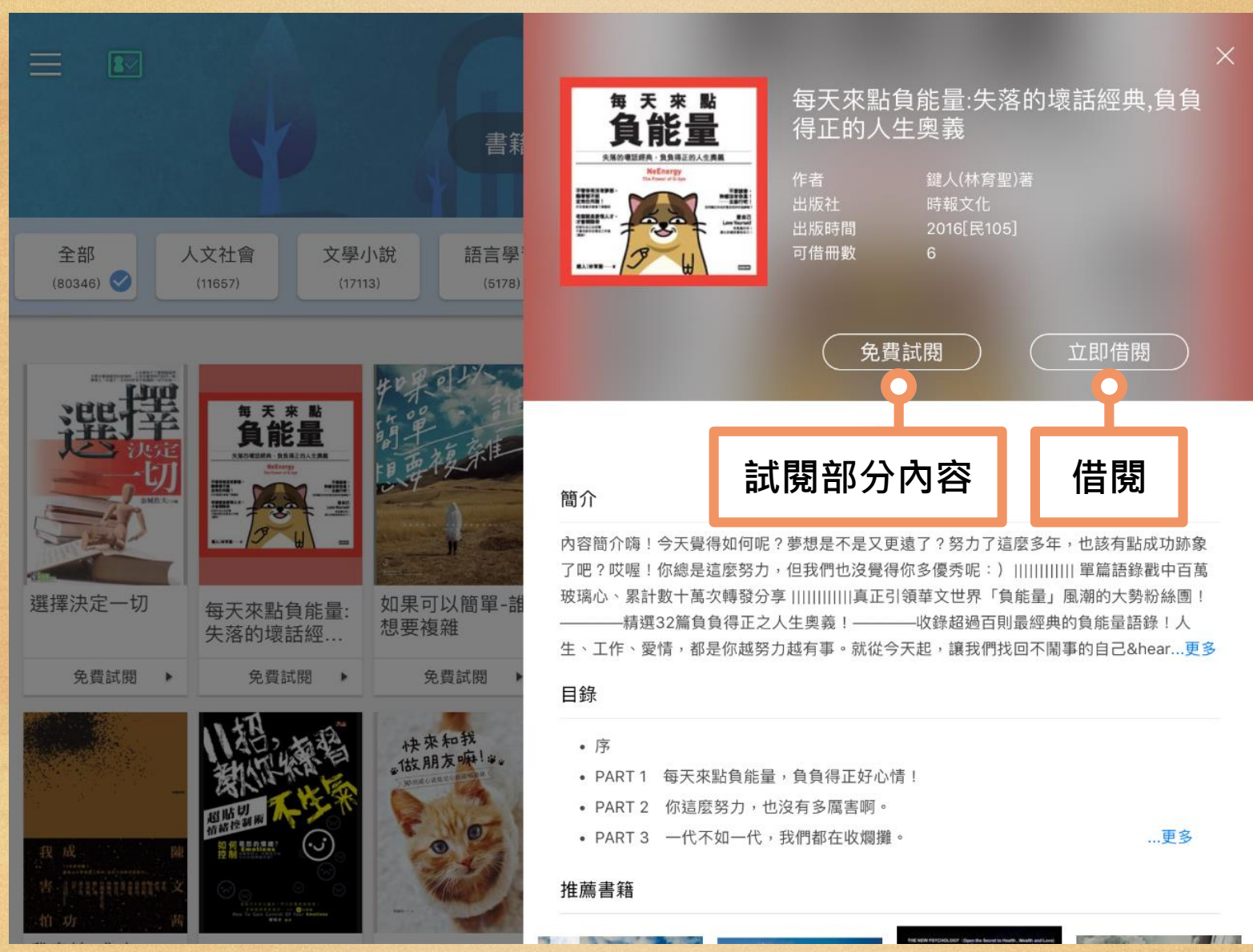

### **進入我的書櫃** 點擊右上方「書櫃」圖示進入我的書櫃閱讀電子書。

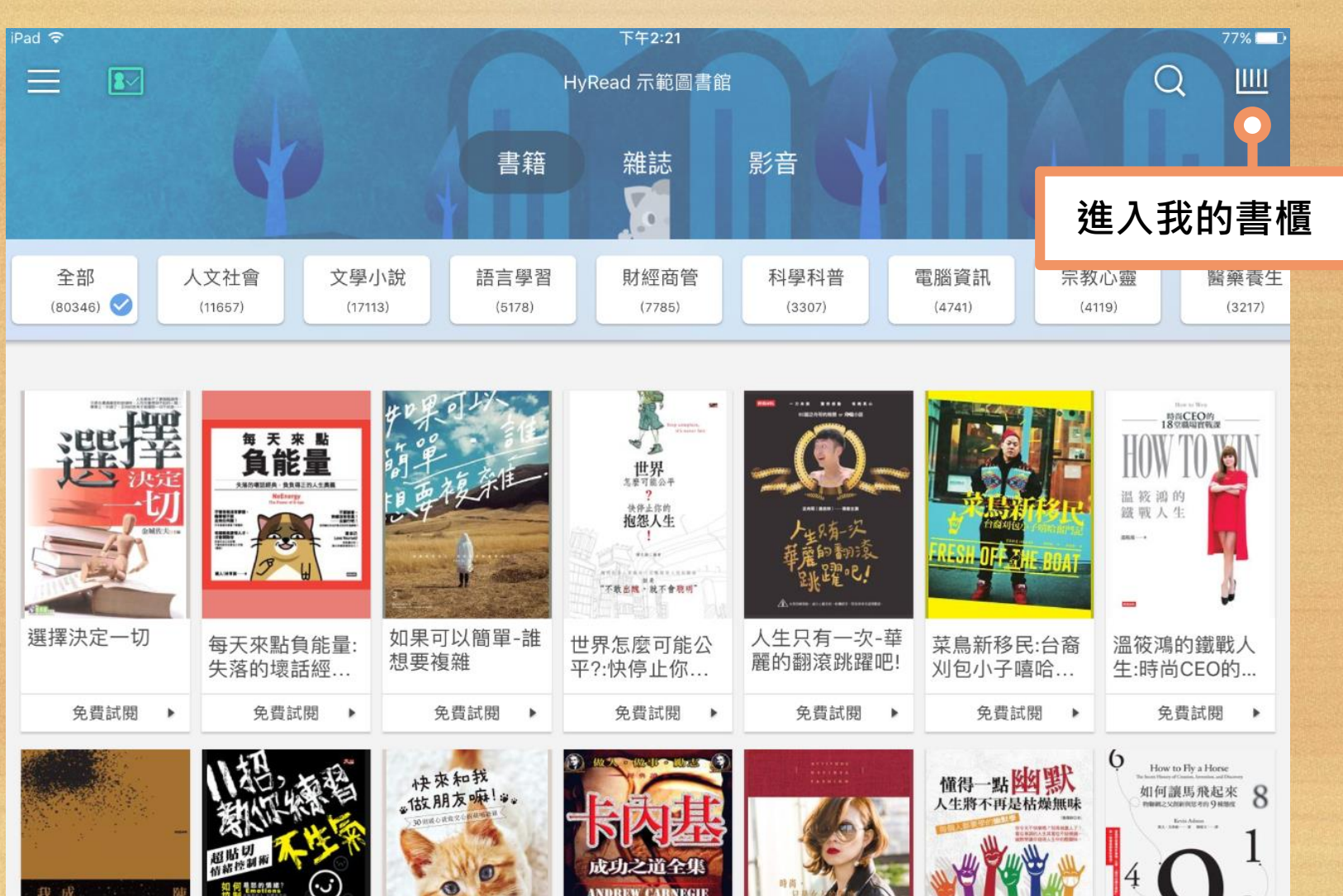

|天気量の基金を利用された事業のある

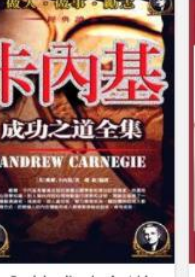

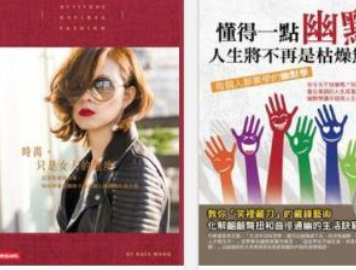

2

 $\overline{5}$ 

 $\prec$ 

7

### **管理借閱的電子書** 1.進入「借閱」書櫃 2.點選已借閱書籍的封面即可開始閱讀

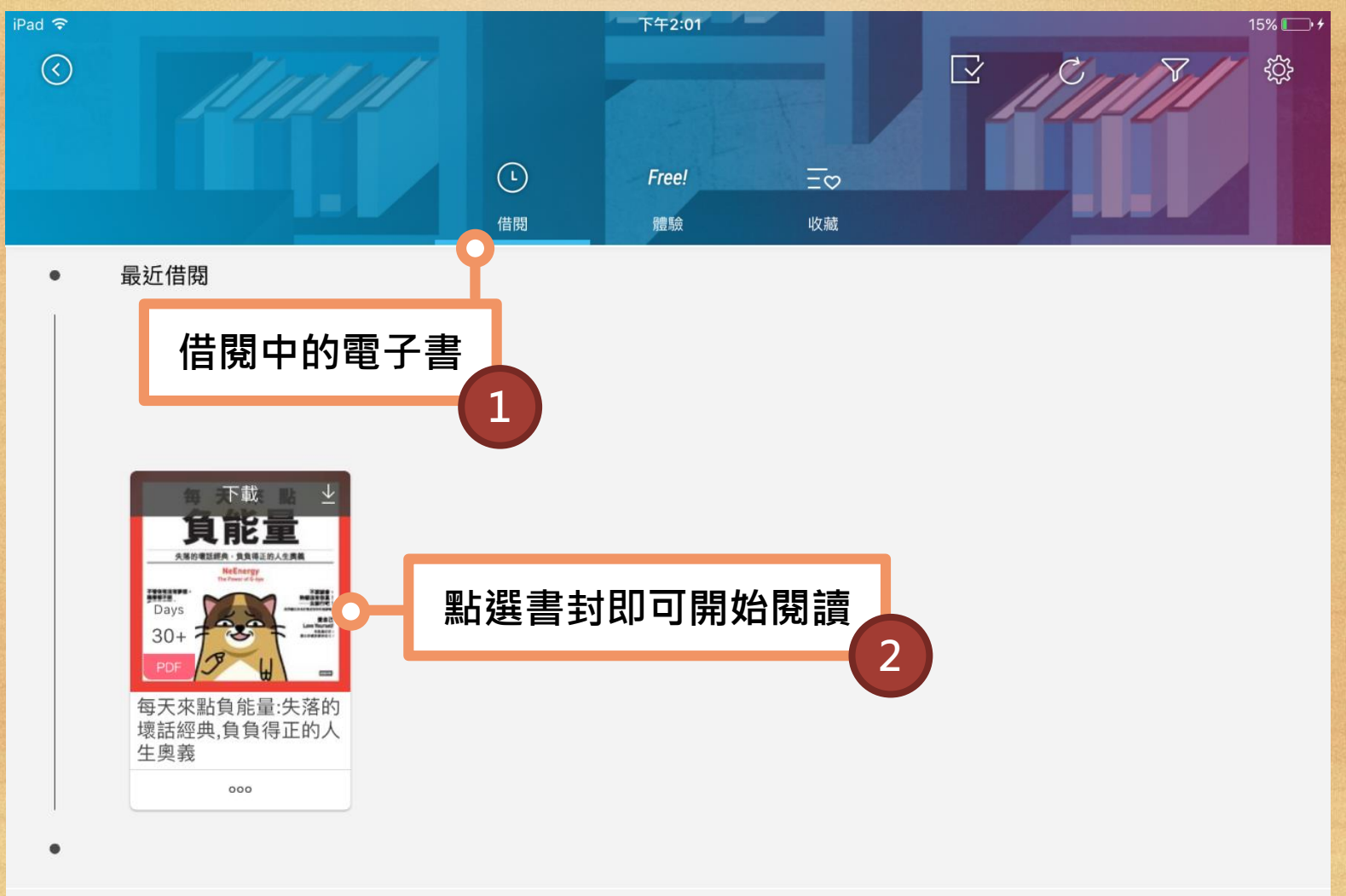

借閱書籍

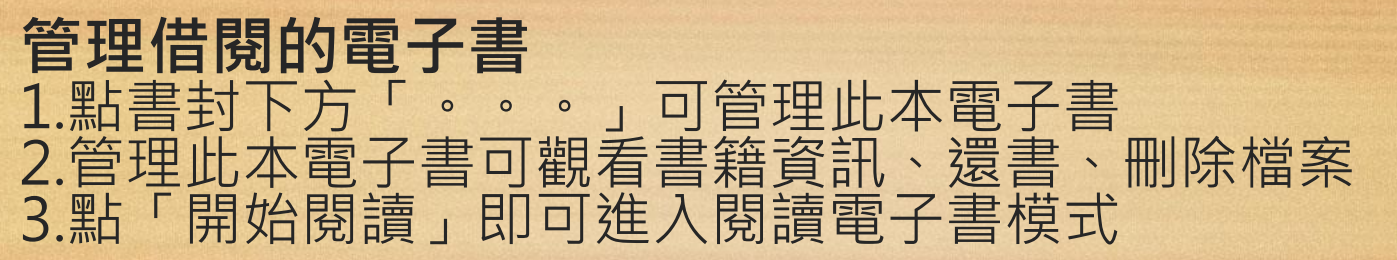

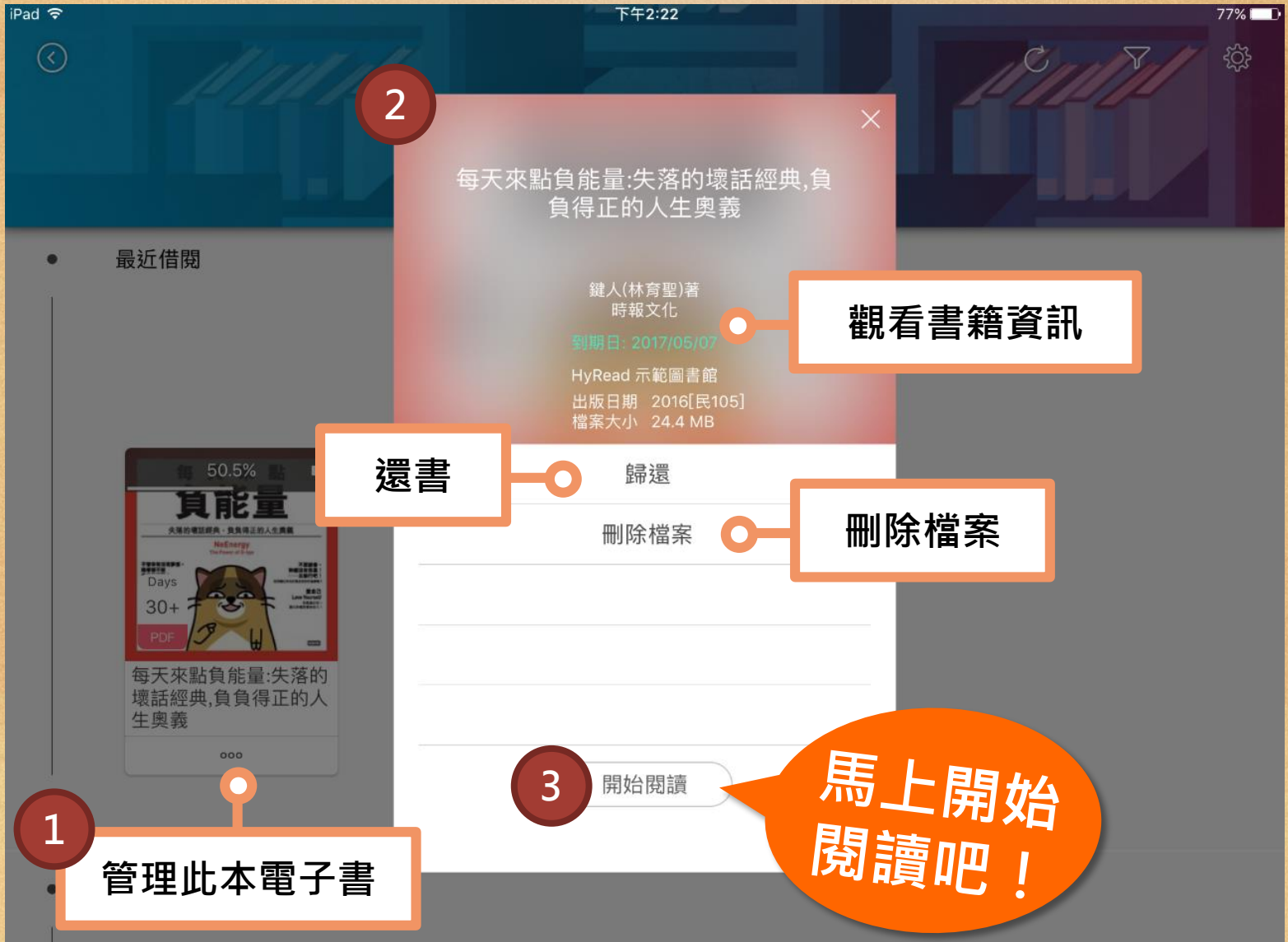

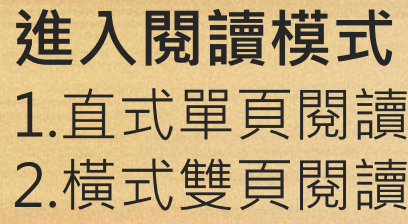

室內裝修一定要知道的 100個問題解答 2

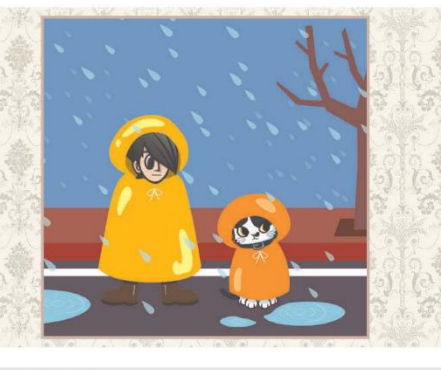

[漏水]問題 2-5  $N(\mathcal{E})$ 多不清汤了

#### <mark>父</mark> 拆組教你:防水施作多做幾層

室内裝潢防水層在上完防 水底漆後, 接著進行的 彈性水泥建議不要只做一 次, 拆組達人建議可以做 兩到三次,就像我們上油 漆一樣,多漆個幾層,效 果就會好很多。

**A. CONGO<sup>N</sup>O?** 

陽台跟浴室一樣,把防水牆面做到滿 現在很多人都會養貓貓狗狗等寵物,常常也會運用到陽 台做為毛小孩的活動空間之一,這時的陽台空間規畫當 然也需要防水。 除了陽台地面本來就一定要做的防水,也建議女兒牆、 陽台與室內牆面的防水同樣要做到滿,這樣就可以方便 沖洗整個陽台,保持環境的清潔,也不會造成壁癌啦!

 $\mathbf{1}$ 直式閱讀 (單頁) 橫式閱讀 (雙頁) 02 IRM-RESERVANCE OOOOOO 室内装修一定要知道的 100個問題解答

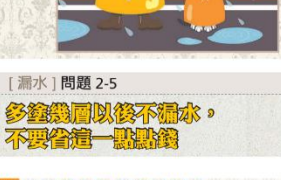

630

A. mano<sup>n</sup>n?

 $\Box$ 

072

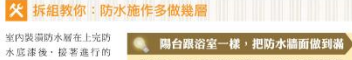

現在很多人都會員招給狗狗等雇物,常常也會運用到場 彈性水泥建議不要只做一 台做為毛小孩的活動空間之一,這時的陽台空間現畫當<br>然也需要防水。 次,拆組達人建議可以做 兩到三次·就像我們上油 除了限台地面本來就一定要做的訪水,也建議女兒牆、<br>陽台與蛮內建面的訪水司樣要做到落,這樣成可以方便<br>沖洗整個場台,保持環境的清潔,也不會造成整應期! 漆一樣,多漆假幾層,效 果就會好很多。

[漏水] 問題 2-6

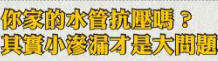

舊屋翻新裝修時,大多數人都會要求設計師將舊有的電路更新。如早年電線為 1.6mm 線芯·更換為 2.0mm 以上的·以及配電箱無熔絲斷路器容量與數量的增加·

畢竟家裡用的電器產品愈來愈多·現在一個家庭可能就 有兩台電視、三台電腦·電冰箱也比以前還要更大·總 耗電量也比過去還要來得更高,要符合甚至預留電路容 量的安全值·避免負載過度而發生電線走火的災難。 但在水路管線更新部分,就較少人去留意了,其實,水 路管線也是一樣重要·不是打開水龍頭有水就可以了。

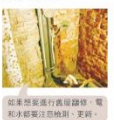

 $073$ 

 $\bullet$ 

2

072

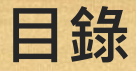

#### 1.點左上方「目錄」圖示 2.展開目錄列表並瀏覽本書目錄

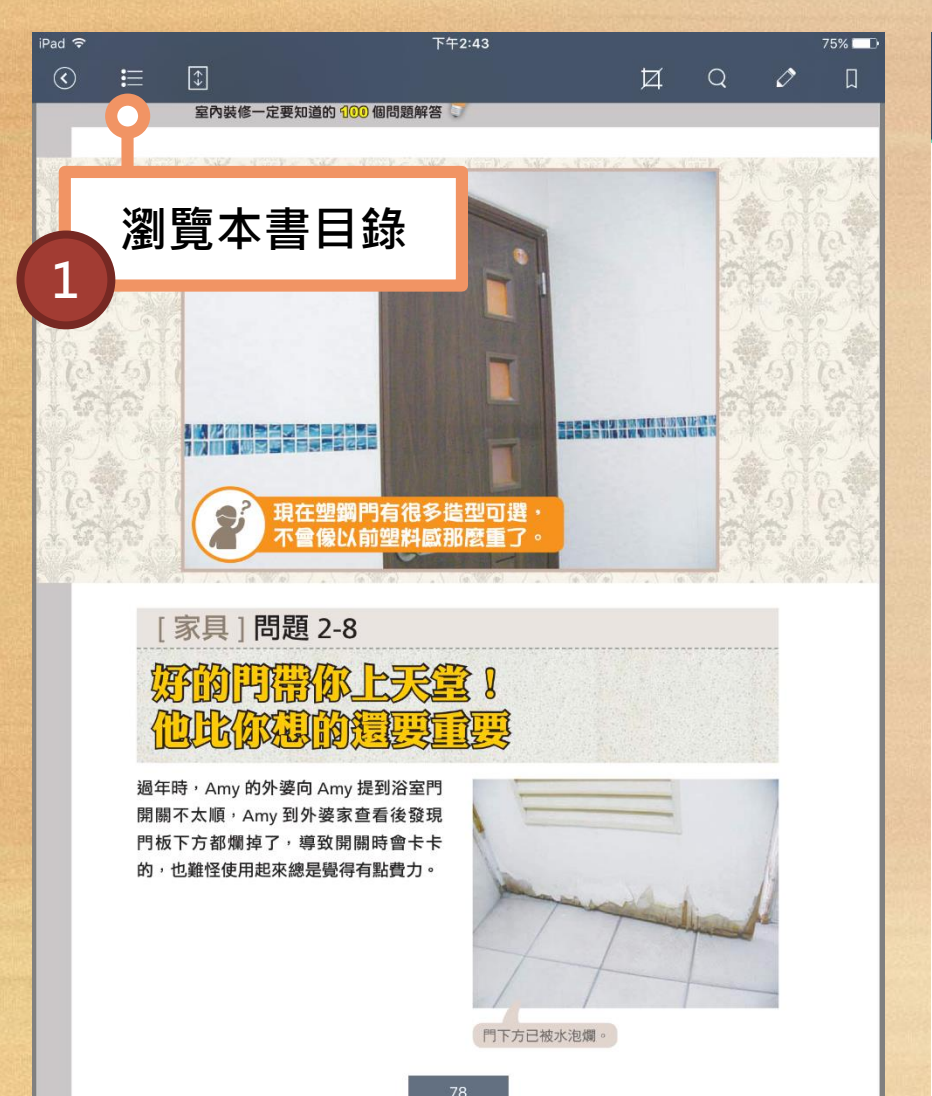

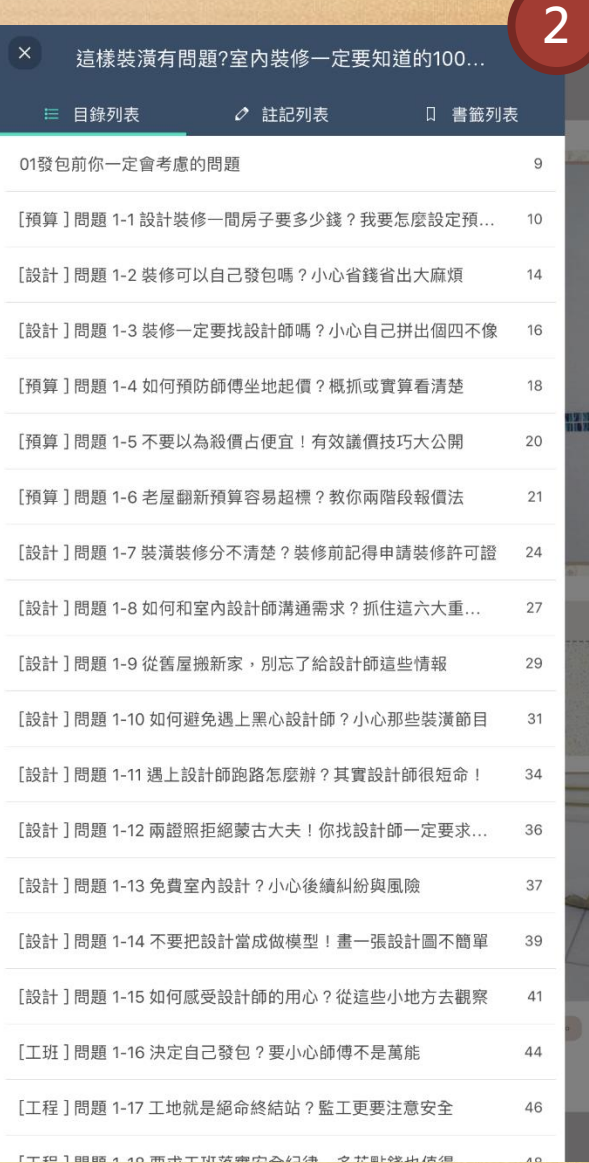

 $\begin{array}{|c|} \hline \kappa & \eta \\ \hline k & \omega \end{array}$ 

**THE VEHICLE** 

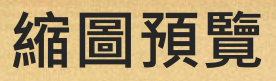

#### 於閱讀模式點右下角「縮圖預覽」圖示可展開此書每頁縮 圖,點擊縮圖即可快速跳頁。

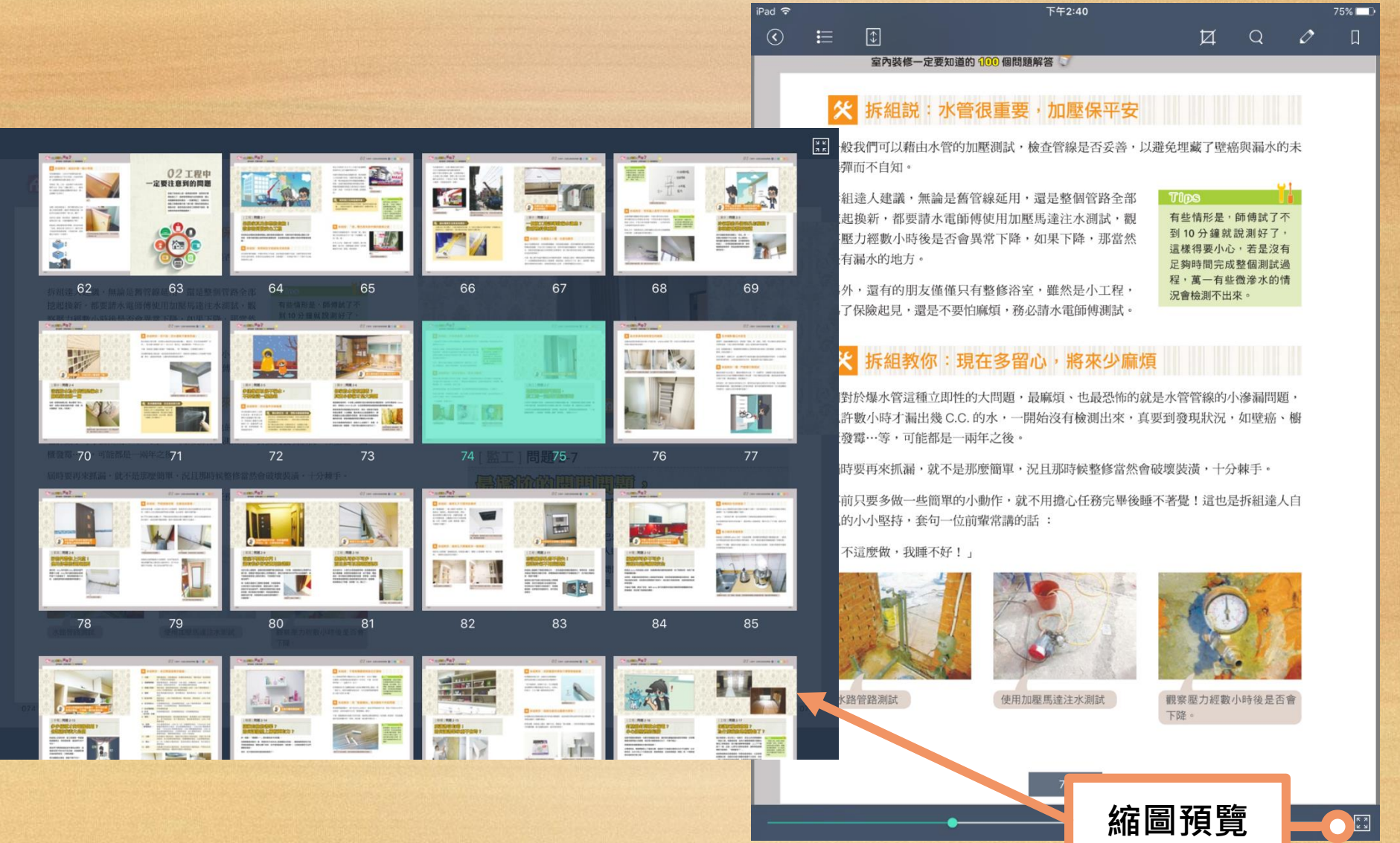

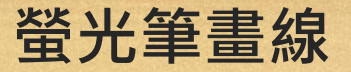

#### 螢光筆設定 1.點右上方「筆形」圖示進入註記模式 2.螢光筆可設定畫筆顏色、粗細、線條,即可在頁面上劃記。

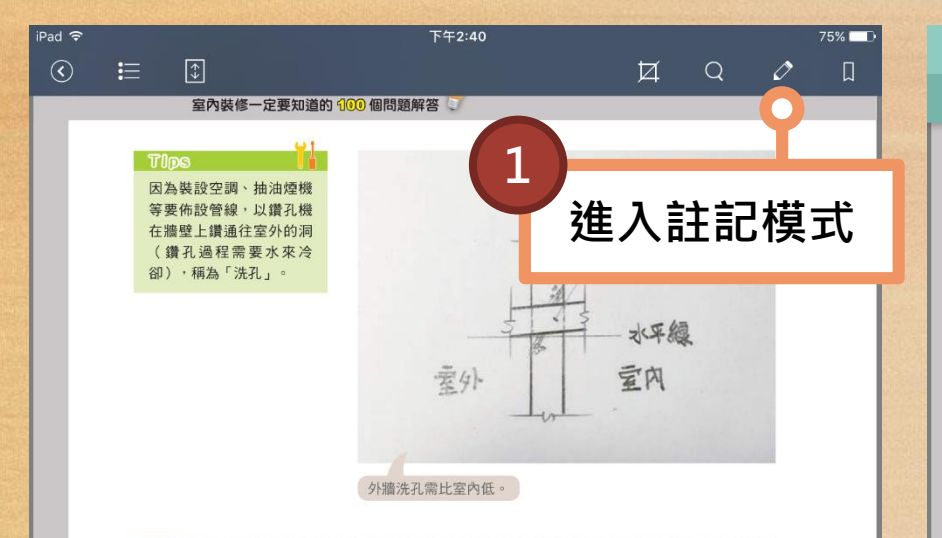

#### <mark>父</mark> 拆組教你:常常讓人意想不到的漏水原因

這個問題的關鍵原理是這樣的,外窗台要有洩水坡度, 那外牆的洗孔自然要比室內低,不然雨水就有可能從孔 洞流入室內,平常小雨可能還不會發現,一旦突然來的 大雨就會有造成室內淹水。

Tips 要注意的是,外牆的洗孔 必須經過大樓管委會之區 別所有權人會議同意通過 始能施作,以免肇生爭端

除此之外,管路與洗孔之間的縫隙必須以防水填縫劑裡 外都封實,以避免滲水的情形發生。

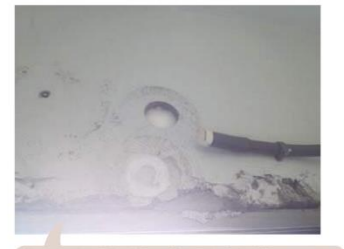

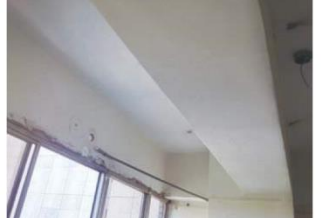

管路必須裡外都封實,萬一發生滲水就來不及了。

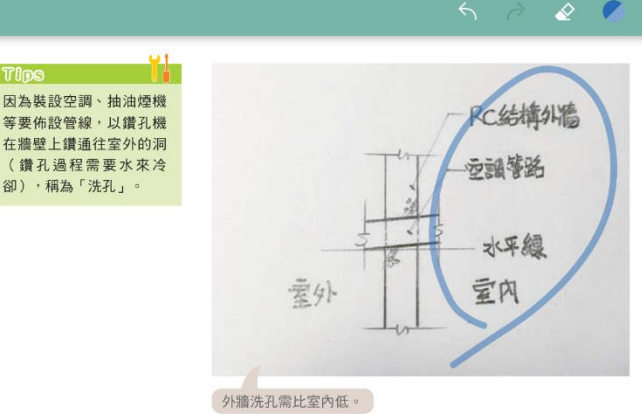

#### 火 拆組教你:常常讓人意想不到的漏水原因

這個問題的關鍵原理是這樣的,外窗台要有洩水坡度, 那外牆的洗孔自然要比室內低,不然雨水就有可能從孔 洞流入室內,平常小兩可能還不會發現,一旦突然來的 大雨就會有造成室內淹水。

Tidds 要注意的是,外牆的洗孔 必須經過大樓管委會之區 別所有權人會議同意通過 始能施作,以免肇生爭端

除此之外,管路與洗孔之間的縫隙必須以防水填縫劑裡 外都封實,以避免滲水的情形發生。

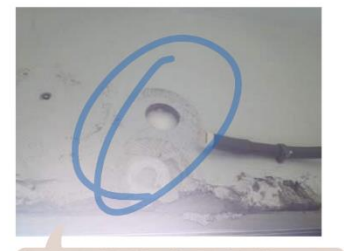

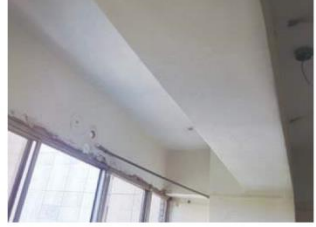

管路必須裡外都封實,萬一發生滲水就來不及了。

068

 $\begin{array}{|c|} \hline \kappa & \eta \\ \hline \nu & \omega \end{array}$ 

Tips

 $\bullet$ 

### 便條紙註記 1.點右上方「筆形」圖示進入註記模式 2.便條紙可設定顏色,輸入欲註記的文字。

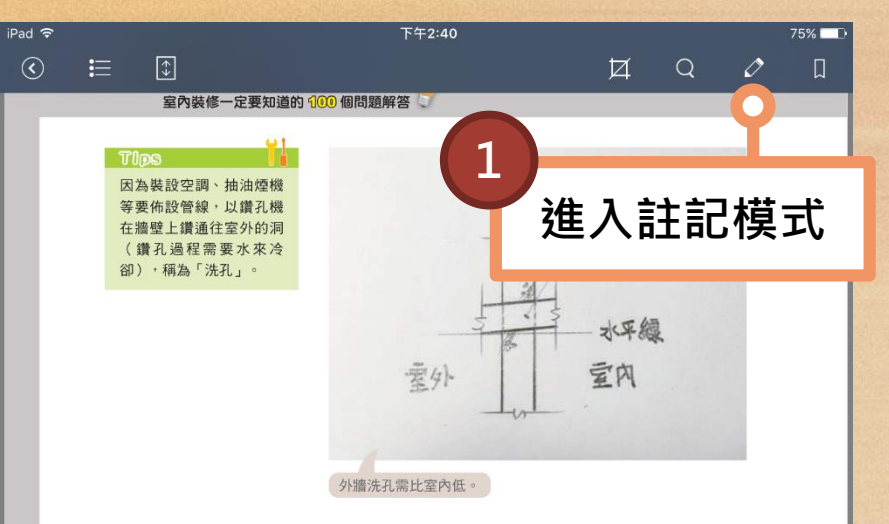

#### 拆組教你:常常讓人意想不到的漏水原因

這個問題的關鍵原理是這樣的,外窗台要有洩水坡度, 那外牆的洗孔自然要比室內低,不然雨水就有可能從孔 洞流入室內,平常小雨可能還不會發現,一旦突然來的 大雨就會有造成室內淹水。

Tids 要注意的是,外牆的洗孔 必須經過大樓管委會之區 別所有權人會議同意通過 始能施作,以免肇生爭端

除此之外, 管路與洗孔之間的縫隙必須以防水填縫劑裡 外都封實,以避免滲水的情形發生。

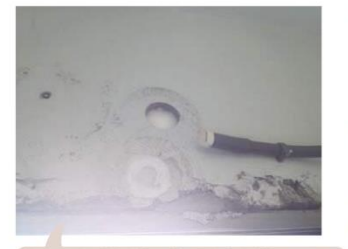

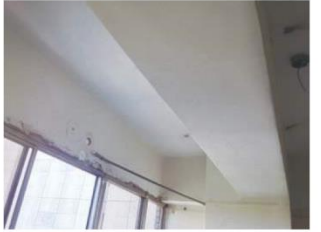

 $\begin{array}{|c|} \hline \kappa & \kappa \\ \hline \kappa & \kappa \end{array}$ 

管路必須裡外都封實,萬一發生滲水就來不及了。

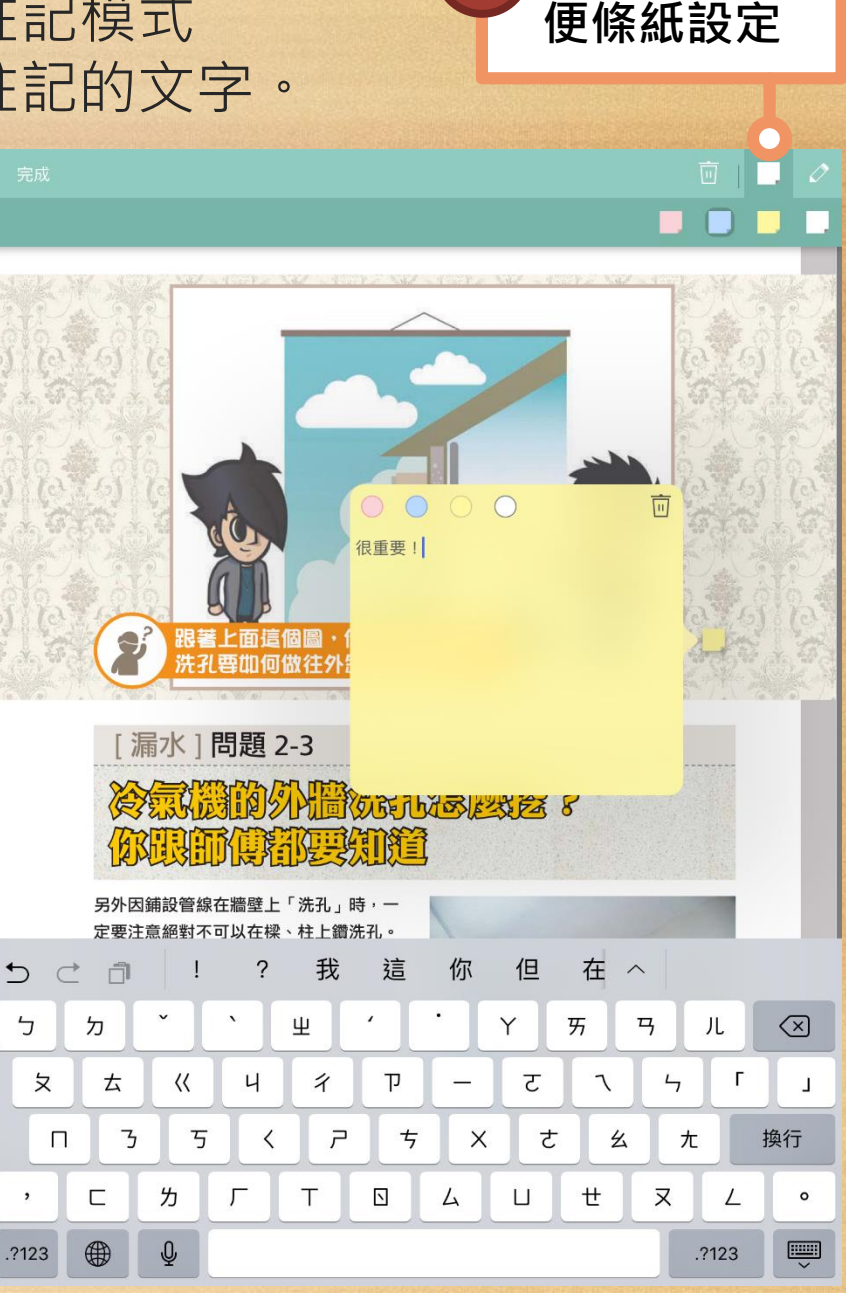

2

#### **頁面分享** 1.點選右上方「擷取分享」圖示開啟功能 2.框選欲分享範圍,並可選擇分享方式。(依載具而異)

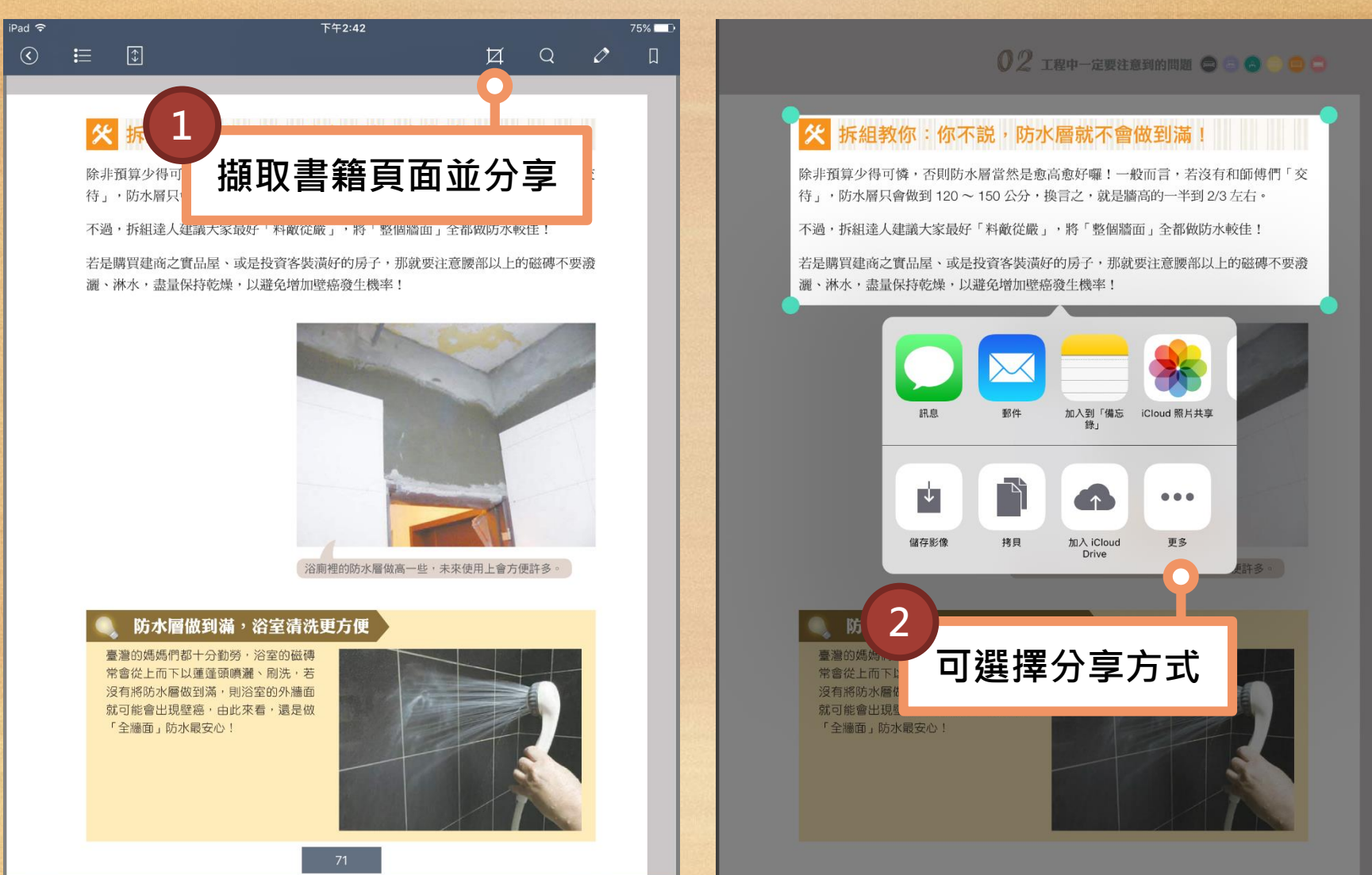

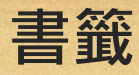

#### 1.點選右上角「書籤」圖示加入書籤 2.點目錄圖示可選擇「書籤列表」即可快速瀏覽加入書籤的頁面

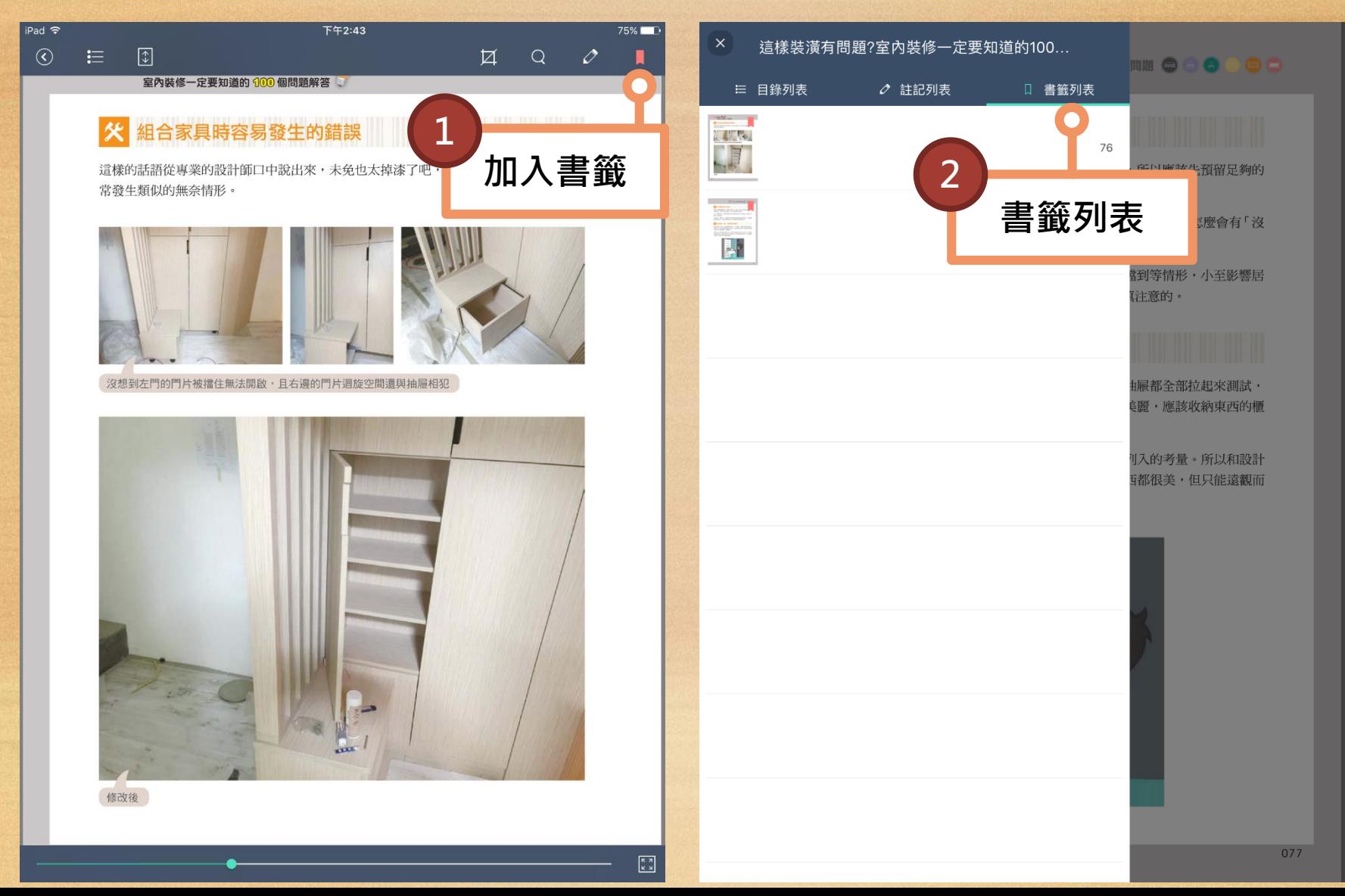

#### **全文搜尋 (依授權檔案而異)** 1.點「放大鏡」圖示開啟全文搜尋功能 2.輸入關鍵字可搜尋全文,並可列出關鍵字所在頁面。

Ø

 $\overline{6}$ 

22

 $67$ 

68

69

70

72

73

74

彈而不自知。拆組達人建

**NIDIKER** 議,

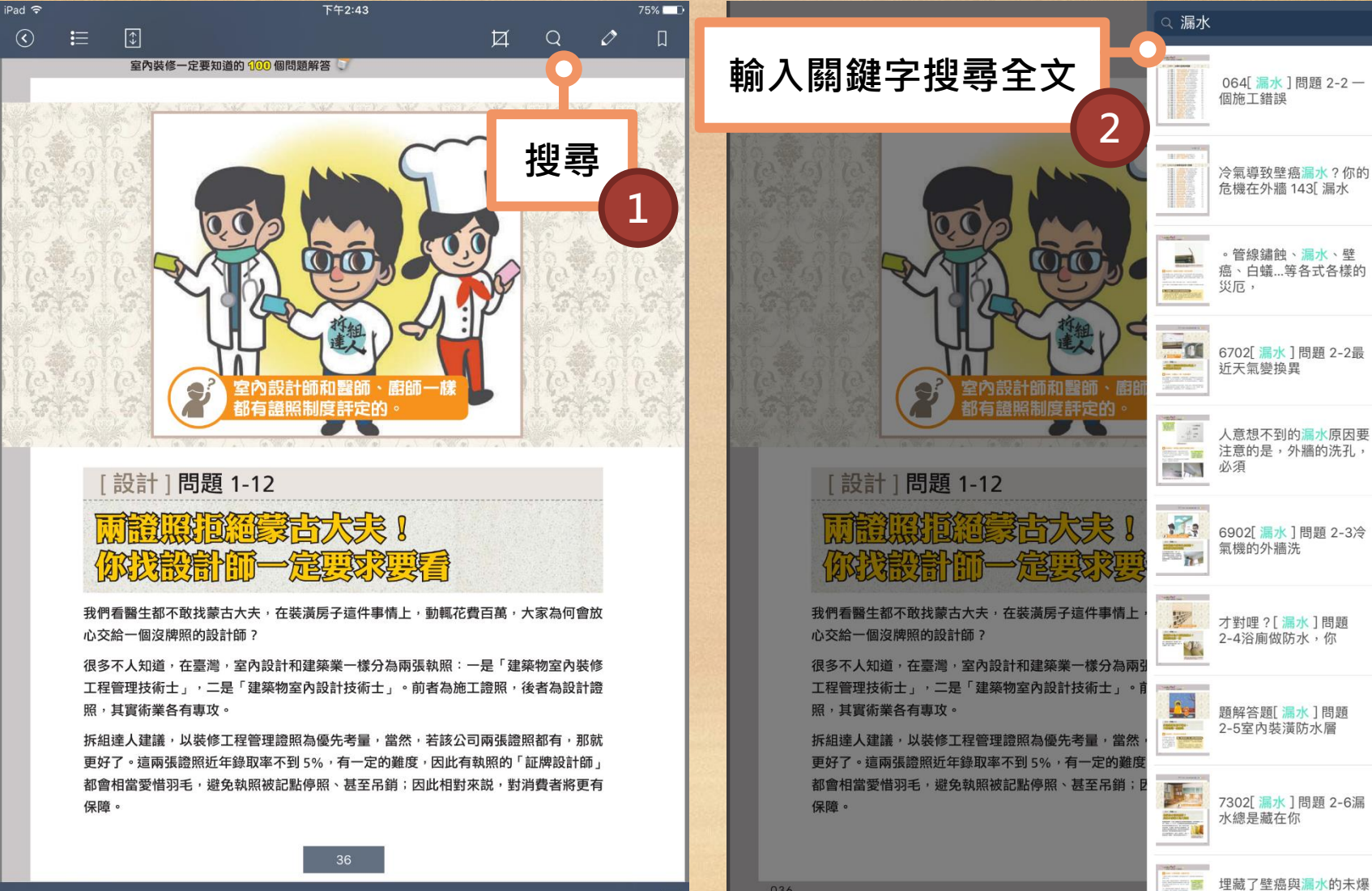

 $\begin{array}{c} \overline{\kappa} & \overline{\kappa} \\ \overline{\kappa} & \underline{\kappa} \end{array}$ 

### **有聲書-多媒體播放** 1.點選「音符」圖示開啟多媒體列表及播放工具 2.透過播放工具播放多媒體內容

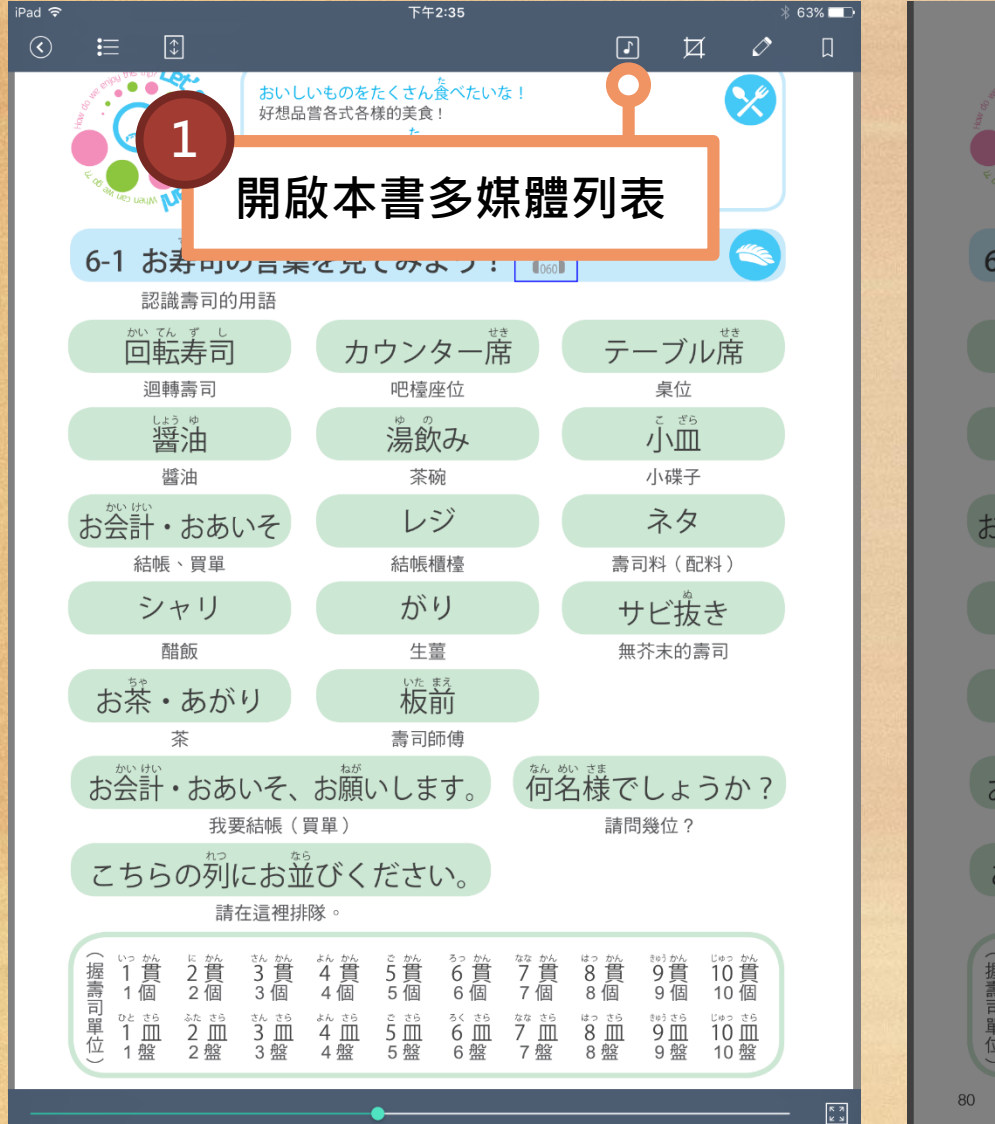

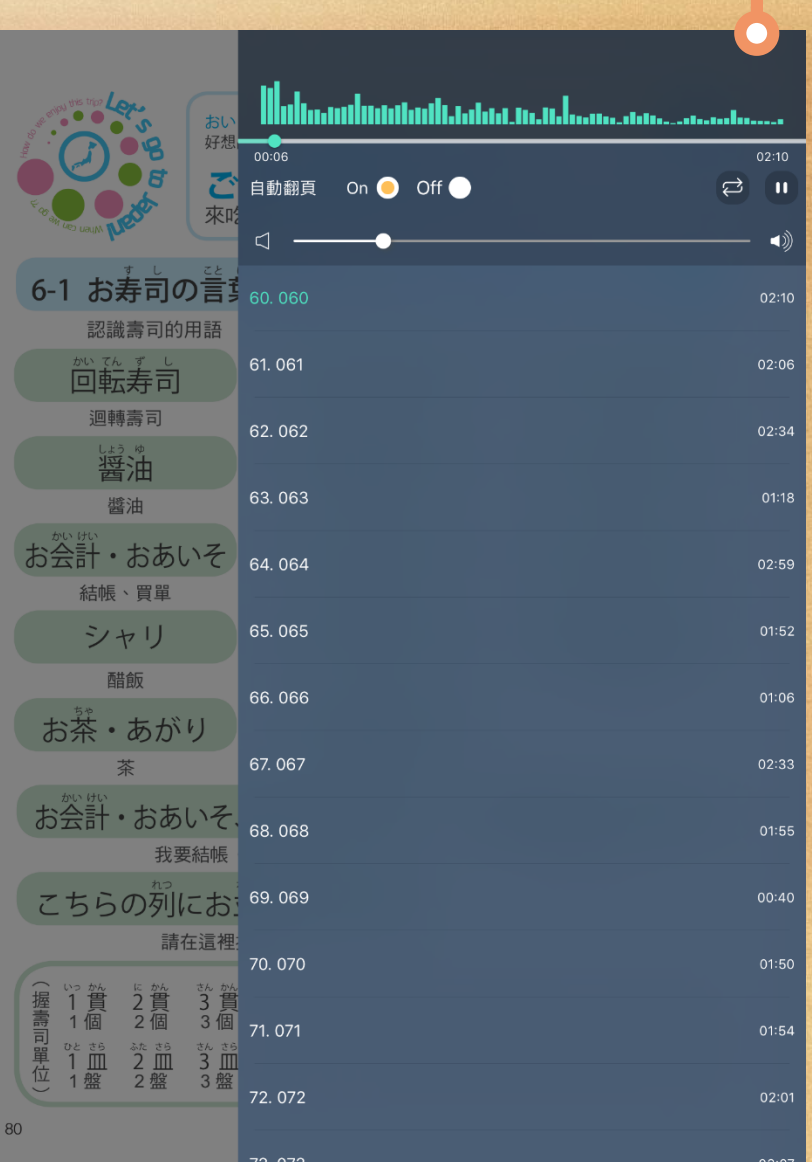

**播放多媒體**

**2**

### **PC 版 HyRead Library 操作流程** 1.在左方圖書館列表展開大專院校圖書館類別選單,並找到**「臺灣學術電子書 暨資料庫聯盟」**或**所屬大學圖書館單位。**

2.確認選對單位之後,在右上角登入自己所屬圖書館/單位的借閱證帳號密碼。

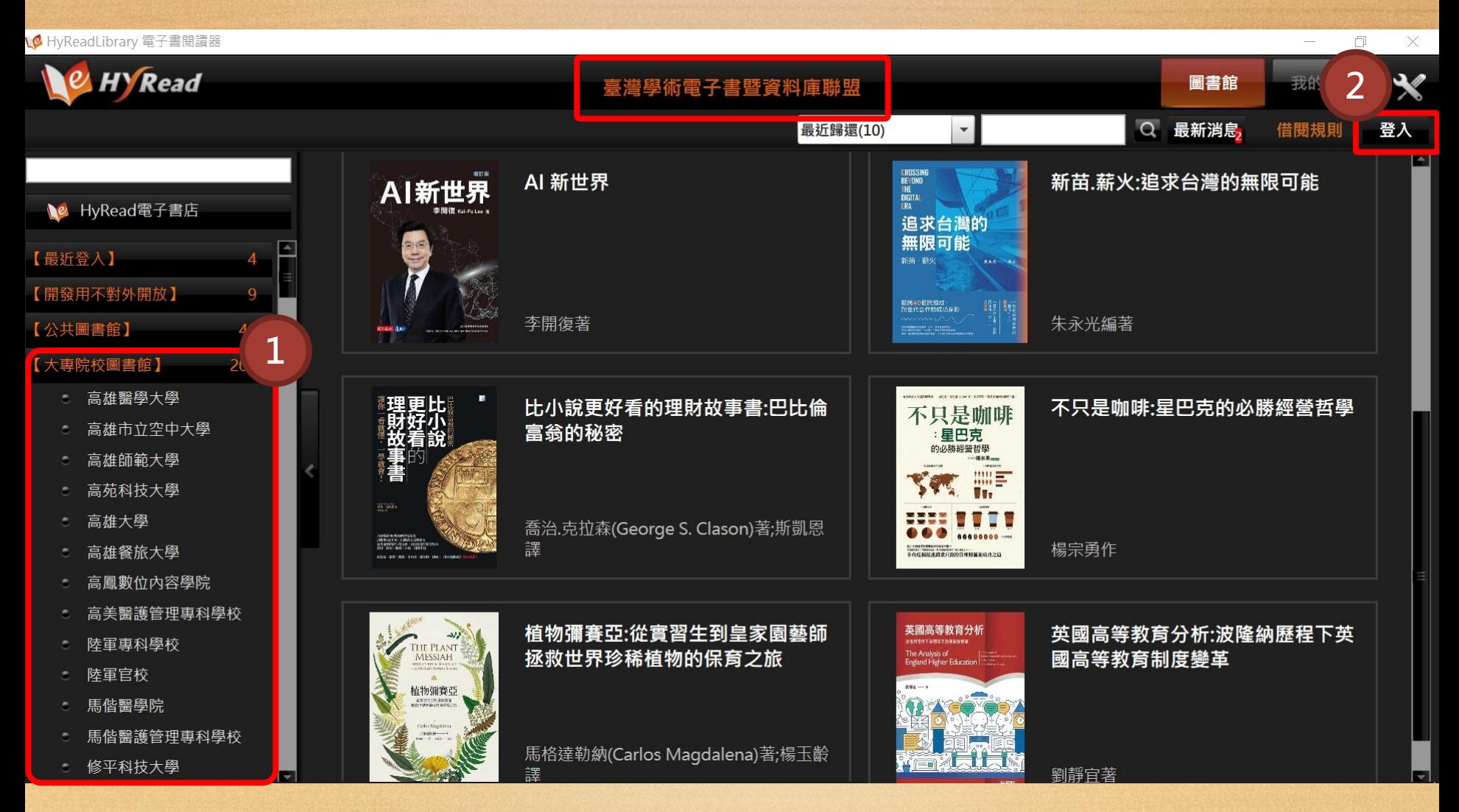

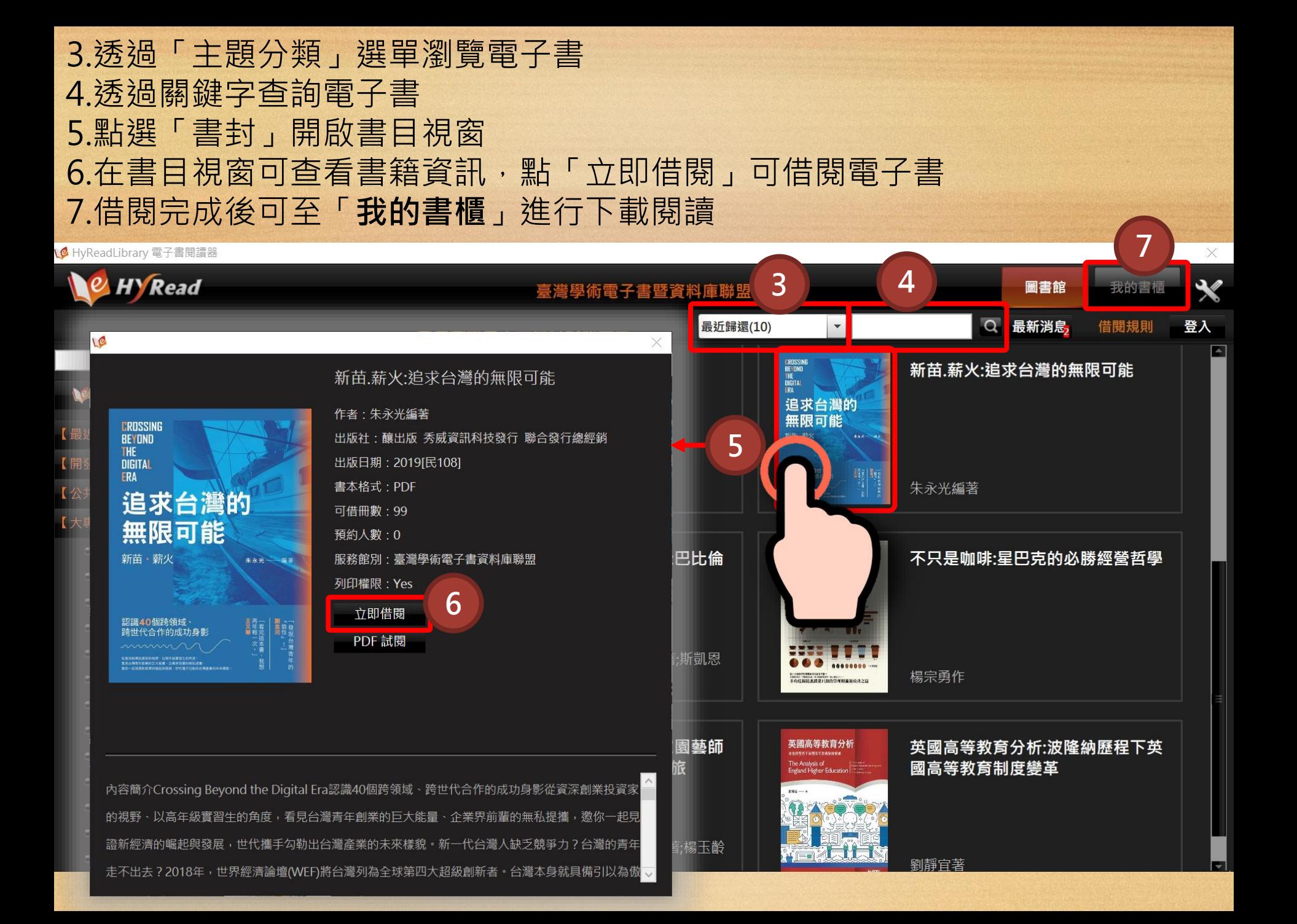

#### 8.點選書籍封面展開書目視窗 9.點選「邊看邊載」直接進入閱讀模式,或點選「下載」等待完成後即可閱讀。

![](_page_43_Picture_1.jpeg)

### **PC版 HyRead Library 閱讀介面功能介紹**

口語力[有聲書]·多購、多說-就能開口說英 32-33 / 322  $\overline{O}$ Day 3 / Question File 0 **閱讀功能列** DAY 練習日期紀錄:  $\overline{\mathbf{3}}$ **閱讀模式 若為多媒體有聲書** 並記下句 **B** 03-01 Question File 05 什麼東西在萬聖節時很 **點擊「藍色感應框」即可播放** 到的内容意 1 Mix & Match 根據答句, 依提示重組文字塊寫出對應的 快速口口口 (Answer) Pumpkins are very popular around Halloween. Q What are very popular around Halloween. ● Possible Question 1 → 什麼 around 大約 : Halloween 萬聖節 : popular 受歡迎的 L<sup>6</sup> A25, mp3 □  $\times$ Possible around Halloween what is very popular Q How A Pum Possible Question 3 慢速区□□ **多媒體播放工具** ● Possible Question 2 → 多麼受歡迎 pumpkin 南瓜  $\Omega$ A Pumpkins are very popular how popular are pumpkins around Halloween 大聲用英文 說出來 3 Interpreter Training 聽完中文,馬上說出英語翻譯,並唸五遍 |100 ● Possible Question 3 → 什麼節日 Possible Question 1 萬聖節時,什麼東西很受歡迎? around what holiday pumpkins are very popular Possible Question 2 萬聖節時,南瓜有多麼受歡迎? Possible Question 3 南瓜在什麼節日時很受歡迎? **閱讀模式介紹 閱讀功能列介紹**螢光筆 留百 雙百 註記 書籤 搜尋 | 列印 | 分享 | 多媒體清單 列印 目錄 -11 比例 註記匯出 偏好設定 跳至目錄頁 縮圖總覽

## **客服聯絡**

如果您在使用上遇到任何困難,或是有任何建議 歡迎與我們聯絡!

- 客服專線:(02)2395-6966 分機2555
- 服務時間:週一至週五 9:00 18:30
- 客服信箱:[service@hyread.com.tw](mailto:service@hyread.com.tw)
- 傳真號碼: (02)2395-7229
- 聯絡地址:100 臺北巿重慶南路二段51號5樓

![](_page_45_Picture_7.jpeg)